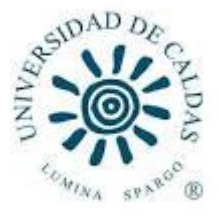

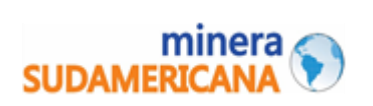

# **MAPEO GEOLÓGICO SUBTERRÁNEO, MUESTREO Y ORE CONTROL EN LABORES DE EXPLORACIÓN EN LA MINA GUAYABALES (MARMATO, CALDAS)**

**VANESSA JURADO MEJÍA**

**Universidad de Caldas**

**Facultad de Ciencias Exactas y Naturales**

**Programa de geología**

**Manizales, Colombia**

**2022**

# **MAPEO GEOLÓGICO SUBTERRÁNEO, MUESTREO Y ORE CONTROL EN LABORES DE EXPLORACIÓN EN LA MINA GUAYABALES (MARMATO, CALDAS)**

## **VANESSA JURADO MEJÍA**

**Trabajo de grado modalidad pasantía presentado como requisito para optar al título de:**

## **GEÓLOGA**

#### **Director (a):**

## **M Sc. DIEGO GERMÁN LOAIZA GARCÍA**

**Codirector (a):**

#### **M Sc. WILFREDO MEZA CAJAHUAMAN**

**Universidad de Caldas Facultad de Ciencias Exactas y Naturales Programa de Geología Manizales, Colombia 2022**

#### **Agradecimientos**

A mis padres, hermano y abuela, quienes con su ejemplo me inculcaron seguir mis sueños y mis principios. Ellos, que siempre creyeron en mí incluso cuando pensé desistir. Ellos, que siempre tuvieron la paciencia al entender mis ausencias en fechas y reuniones familiares.

A mis compañeros de estudio, quienes también se convirtieron en mi familia, hicieron que este paso por la universidad fuera la mejor vivencia que he tenido en mi vida.

A mis profesores, por su entrega, paciencia y sabiduría al momento de enseñar; además, fue su pasión por la geología lo que me contagió para enamorarme también de esta bella profesión.

A mis compañeros de trabajo en la empresa Guayabales, que durante cuatro meses me acogieron, me hicieron sentir en casa y me dieron la oportunidad de poner en práctica lo aprendido durante mi etapa académica, en donde tuve la posibilidad de conocer muchas habilidades que ni yo misma sabía que poseía.

A todos ellos, mil gracias.

## **NOTA DE ACEPTACIÓN**

APROBADA

 $\sim$ Twee just und une

**DIEGO LOAIZA**

**Director académico**

## **Lista de figuras**

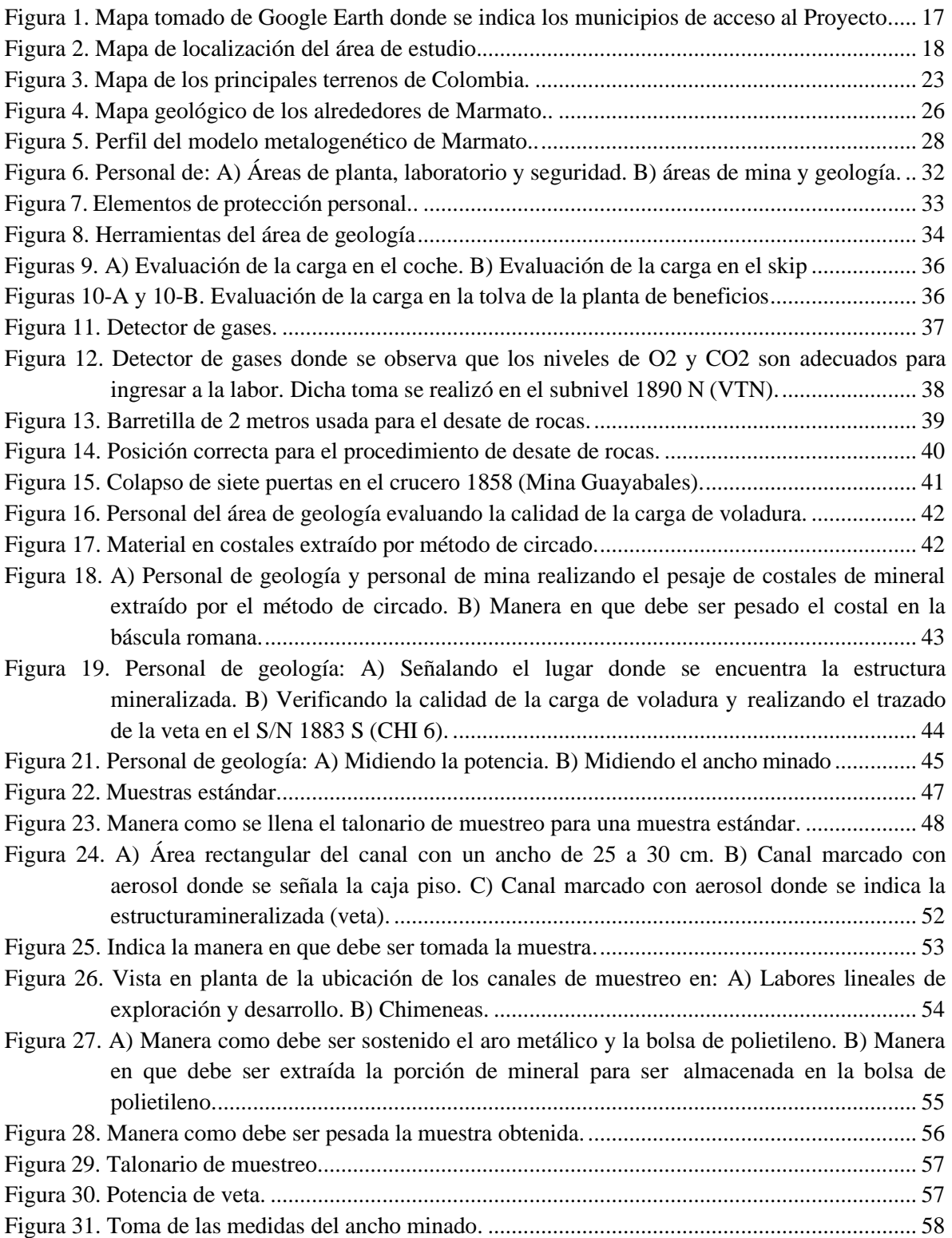

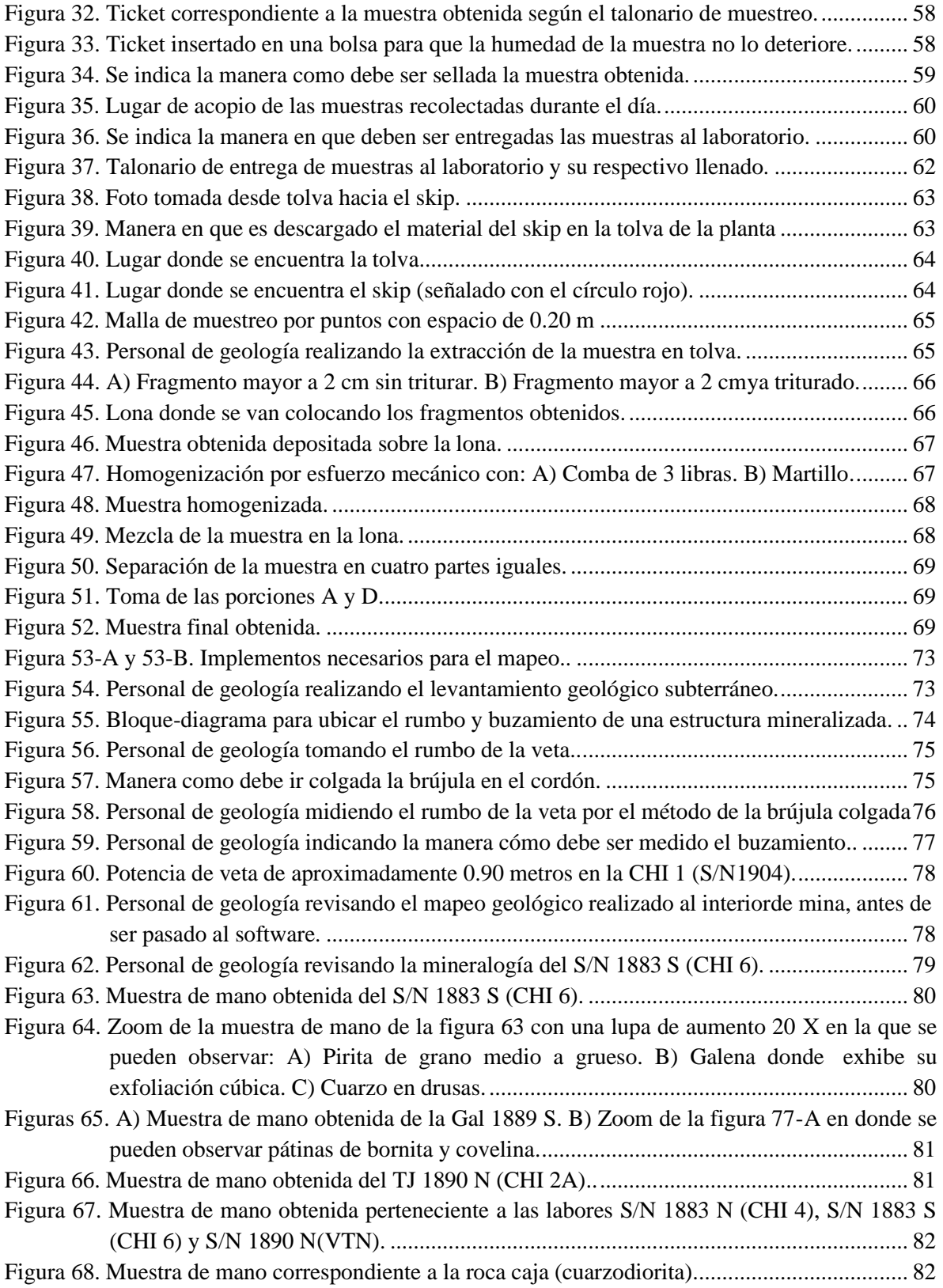

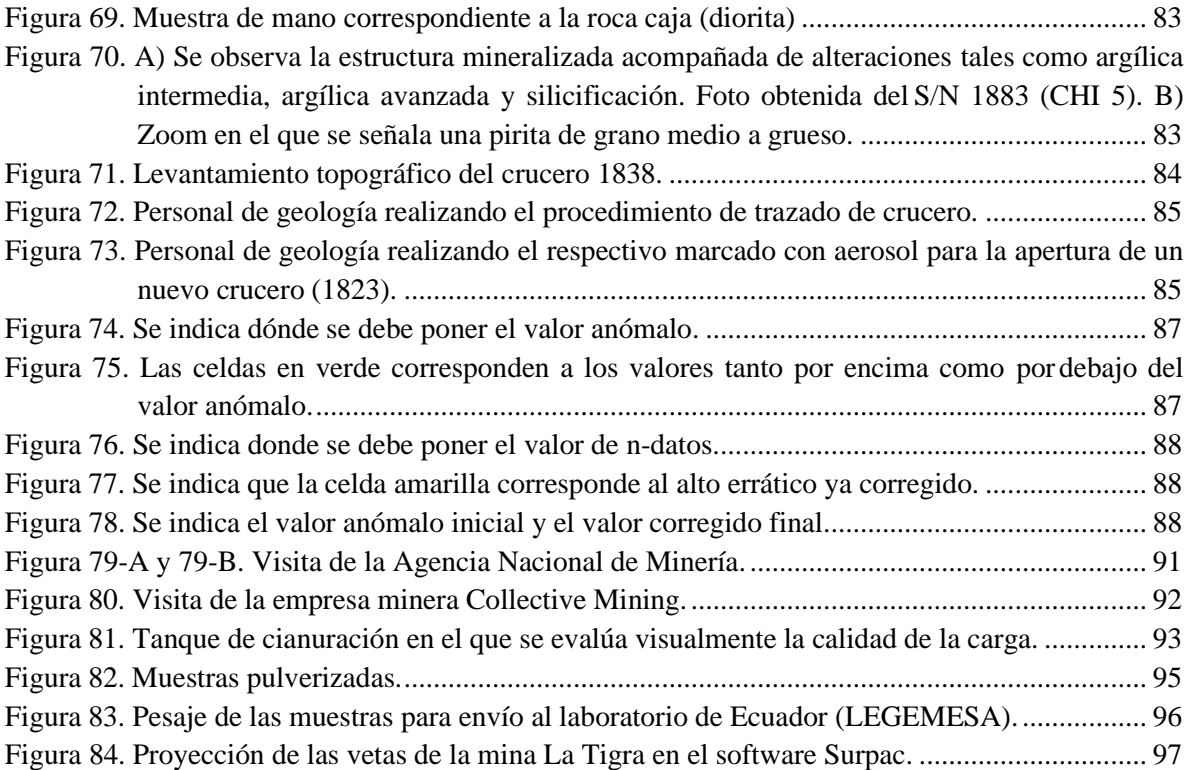

## **Lista de tablas**

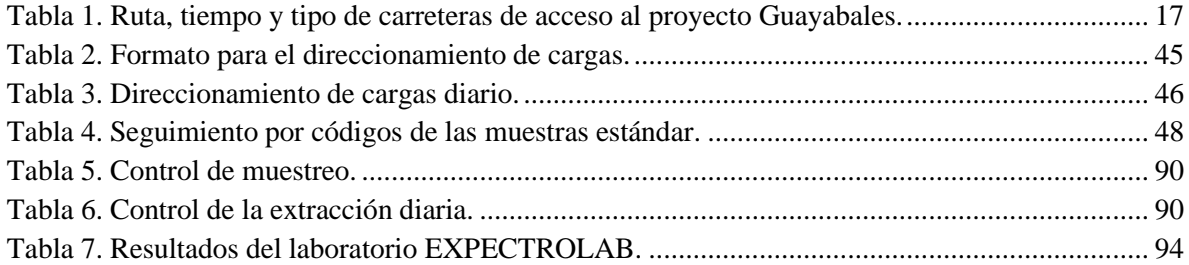

#### **Resumen**

El proyecto Guayabales localizado en el municipio de Marmato (Caldas), que pertenece a la compañía colombiana Minera Sudamericana S.A.S., corresponde a un depósito epitermal de intermedia sulfuración que se encuentra emplazado en el Stock de Marmato, el cual se localiza en el Cinturón del Cauca-Medio. Su mineralización está caracterizada por la presencia de múltiples filones formados por rellenos de espacios abiertos que presentan un control estructural con una tendencia preferencial de NW-SE. La composición de los principales minerales de mena corresponde a pirita, esfalerita (variedad marmatita), galena, calcopirita y, en menor porcentaje, tenantita tetraedrita y oro libre. Los tipos de alteraciones más comunes que se pueden encontrar en el proyecto son: alteración argílica intermedia a avanzada y alteración fílica y, en menor proporción, cloritización y epidotización.

El proyecto está enfocado a la exploración y explotación de las vetas que están dentro del perímetro de la concesión, en el que el área de geología se encarga de caracterizar estructuras, mineralizaciones, litologías y alteraciones. También, se enfoca en un programa de producción de ley de oro (Au) en el que se realiza *blending* de mineral roto después de cada voladura (disparo) teniendo el soporte de las muestras comunes y de canal, y manteniendo una ley programada por día donde se realiza el *ore control.* 

El área de geología también es la encargada de realizar la estimación de recursos de mineral de las vetas, haciendo uso de toda la población de las muestras del sector a cubicar. Dichas muestras deben tener un trato geoestadístico (método *kriging*), valor

punto y altos erráticos; para después ubicarlas en un *software* y, así, realizar la estimación de recursos. Por último, de acuerdo al *cut-off* y al método de explotación, se realiza la estimación de reservas de mineral con base en la CCRR (normatividad colombiana).

**Palabras clave:** Depósito epitermal, *ore control*, muestreo, recursos de mineral, reservas de mineral.

#### **Abstract**

The Guayabales project located in the municipality of Marmato (Caldas), which belongs to the colombian company Minera Sudamericana S.A.S., corresponds to a intermediate sulphidation epithermal deposit that is found in the Marmato Stock, which is located in the Cauca-Medio Belt (Suárez, 2021). Its mineralization is characterized by the presence of multiple veins formed by open space fills that exhibit structural control with a preferential trend NW-SE. The composition of the main ore minerals corresponds to pyrite, sphalerite (marmatite variety), galena, chalcopyrite and, in a lesser percente, tetrahedite theantite and free gold. The most common types of alterations that can be found in the Guayabales project are: intermediate to advanced argillic alteration and phyllic alteration and, to a lesser extent, chloritization and epidotization.

The project is focused on the exploration and exploitation of the veins that are within the perimeter of the concession, in which the geology area is in charge of characterizing structures, mineralizations, lithologies and alterations. Also, it focuses on a gold grade (Au) production program in which broken ore blending is performed after each blast (shot) having the support of common and channel samples, and maintaining a scheduled grade per day, where the ore control is maked.

The geology area is also in charge of estimating mineral resourcesof the veins, making use of the entire population of the samples of the sector to be cubed. This samples must have a geostatistical treatment (kriging method), point value and erratic highs; to later locate them in a software and, thus, carry out the estimation of resources. Finally, according to the cut-off and the exploitation method, the estimate of mineral reserves is made based on the CCRR (colombian normativity).

**Keywords:** Epithermal deposit, ore control, sampling, mineral resources, mineral reserves.

## Tabla de contenido

<span id="page-12-0"></span>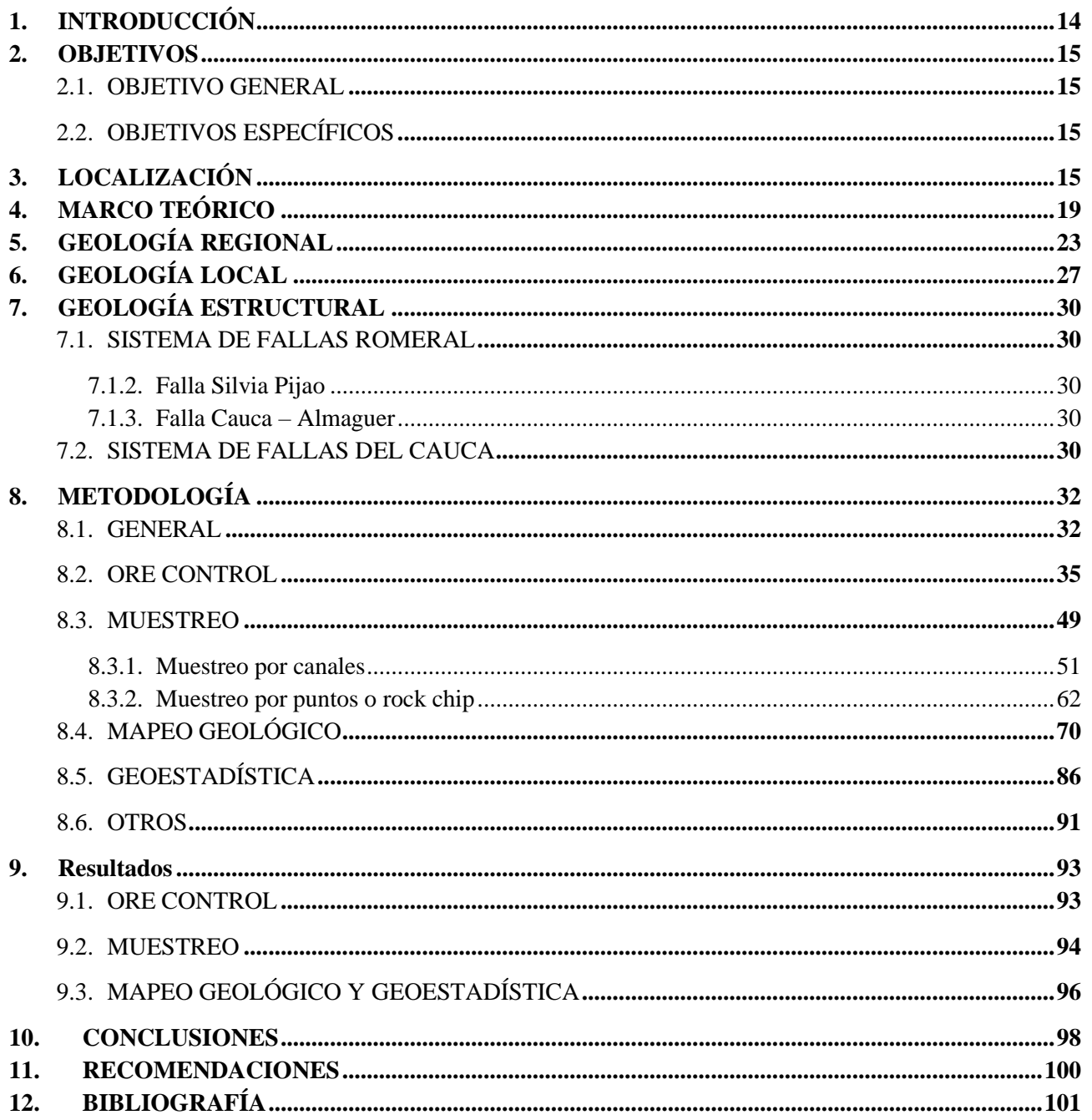

#### **1. INTRODUCCIÓN**

El proyecto Guayabales de la compañía Minera Sudamericana, localizado en jurisdicción de los municipios de Marmato y Supía, al noroccidente del departamento de Caldas, realiza trabajos de exploración y explotación de recursos minerales auríferos.

El depósito de Marmato consiste en un sistema de vetas controlado estructuralmente y emplazadas en el Stock de Marmato (Galvis, 2021), el cual consiste de un sistema paralelo a sub-paralelo de venas distensivas, vetas de cuarzo, stockworks, entre otros; rellenando zonas brechadas y falladas, con una tendencia general NW-SE de buzamiento vertical a subvertical (Motta-Pascuas et al., 2018). La zona alta presenta mineralización enriquecida en sulfuros dominada por pirita, arsenopirita, esfalerita, pirrotina y oro libre y, la zona baja, presenta un sistema de venillas de cuarzo con pirrotina, calcopirita, bismuto y oro libre (Santacruz et al., 2021).

El depósito de Marmato está asociado al Cinturón del Cauca Medio de edad Mioceno Tardío, el cual se encuentra distribuido a lo largo de 250 km y cuenta con recursos minerales estimados de 63 MOz de Au y 10.200 millones de libras (4.6 Mt) de Cu en yacimientos, así como numerosos prospectos minerales (Shaw et al., 2019).

La geología de mina realiza procedimientos que se adecuan a la actividad planificada de reservas minerales (programas mensuales), entre los que se destacan la cartografía geológica subterránea, el muestreo, la marcación de los frentes de producción y el direccionamiento de cargas.

#### <span id="page-14-0"></span>**2. OBJETIVOS**

#### <span id="page-14-1"></span>**2.1. Objetivo general**

Prestar asistencia a labores de exploración y explotación, caracterizando las estructuras, mineralizaciones, litologías y alteraciones presentes en la mina Guayabales localizada en el Distrito Minero Aurífero de Marmato del departamento de Caldas.

#### <span id="page-14-2"></span>**2.2. Objetivos específicos**

- Conocer la geología de operación de mina (*ore control*).
- Realizar muestreos sistemáticos para labores tanto horizontales como verticales.
- Realizar la cartografía geológica de la mina a escala 1:500.
- <span id="page-14-3"></span>• Conocer el manejo de los datos de muestreo y mapeo geológico (geoestadística).

### **3. LOCALIZACIÓN**

El proyecto Guayabales, de la compañía Minera Sudamericana, se encuentra georeferenciado en el flanco occidental de la Cordillera Occidental de Colombia, en la vereda Cabras, sobre el área minera conocida como el Clúster Minero Artesanal El Encanto o Guayabales y, geográficamente localizado en jurisdicción de los municipios de Marmato y Supía, al noroccidente del departamento de Caldas a aproximadamente 105 Km de la ciudad de Manizales y a 210 Km de la ciudad de Medellín.

La zona de estudio se encuentra entre las coordenadas:

- Longitud: 75° 36' 55'' W y 75° 36' 50'' W.
- Latitud:  $5^{\circ}$  29' 26'' N y  $5^{\circ}$  29' 27'' N.

Las rutas de acceso para dicho proyecto se dan por los municipios de Marmato y Supía pertenecientes al departamento de Caldas; o por el municipio de Caramanta perteneciente al departamento de Antioquia. Las tres vías corresponden a vías de tercer orden, donde en época de lluvias se dificulta su accesibilidad.

| Ruta                   | Tiempo               | Tipo de carretera |
|------------------------|----------------------|-------------------|
| Manizales – Supía      | 1 hora y 25 minutos  | Primer orden      |
| Manizales - Marmato    | 2 horas y 15 minutos | Primer orden      |
| Medellín – Marmato     | 3 horas y 45 minutos | Primer orden      |
| Medellín - Caramanta   | 3 horas y 50 minutos | Primer orden      |
| Supía – Guayabales     | 1 hora y 5 minutos   | Tercer orden      |
| Marmato – Guayabales   | 40 minutos           | Tercer orden      |
| Caramanta - Guayabales | 1 hora y 5 minutos   | Tercer orden      |

*Tabla 1. Ruta, tiempo y tipo de carreteras de acceso al proyecto Guayabales.*

<span id="page-16-1"></span><span id="page-16-0"></span>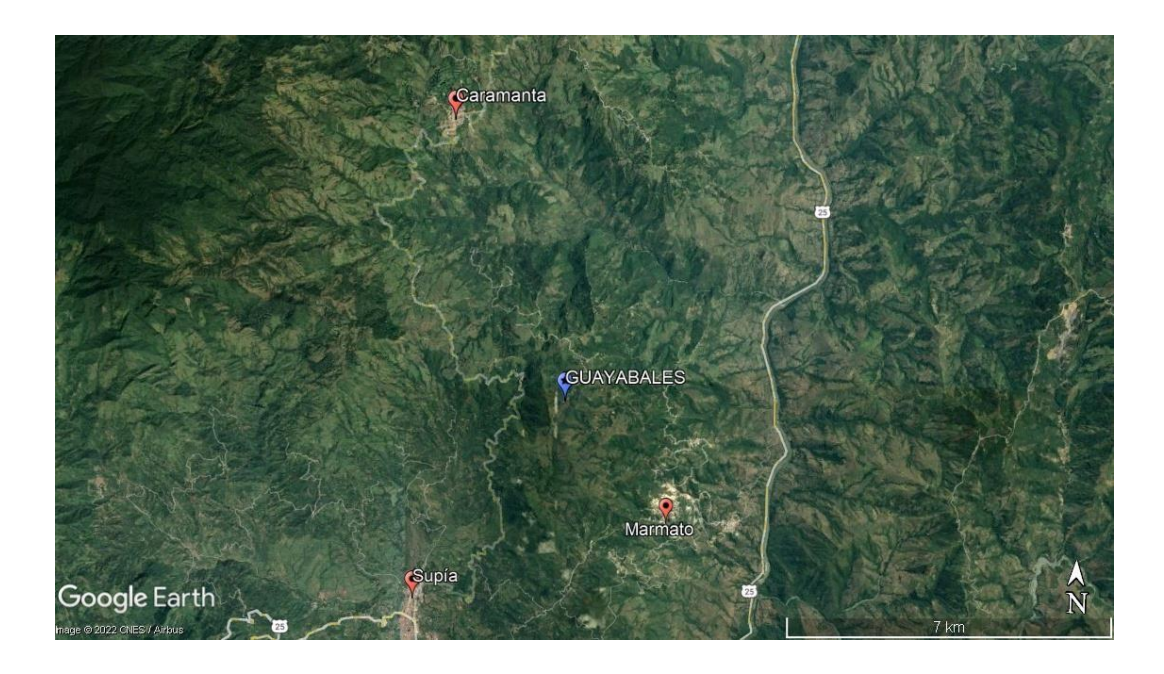

*Figura 1. Mapa tomado de Google Earth donde se indica los tres municipios por los que se puede acceder el proyecto Guayabales.*

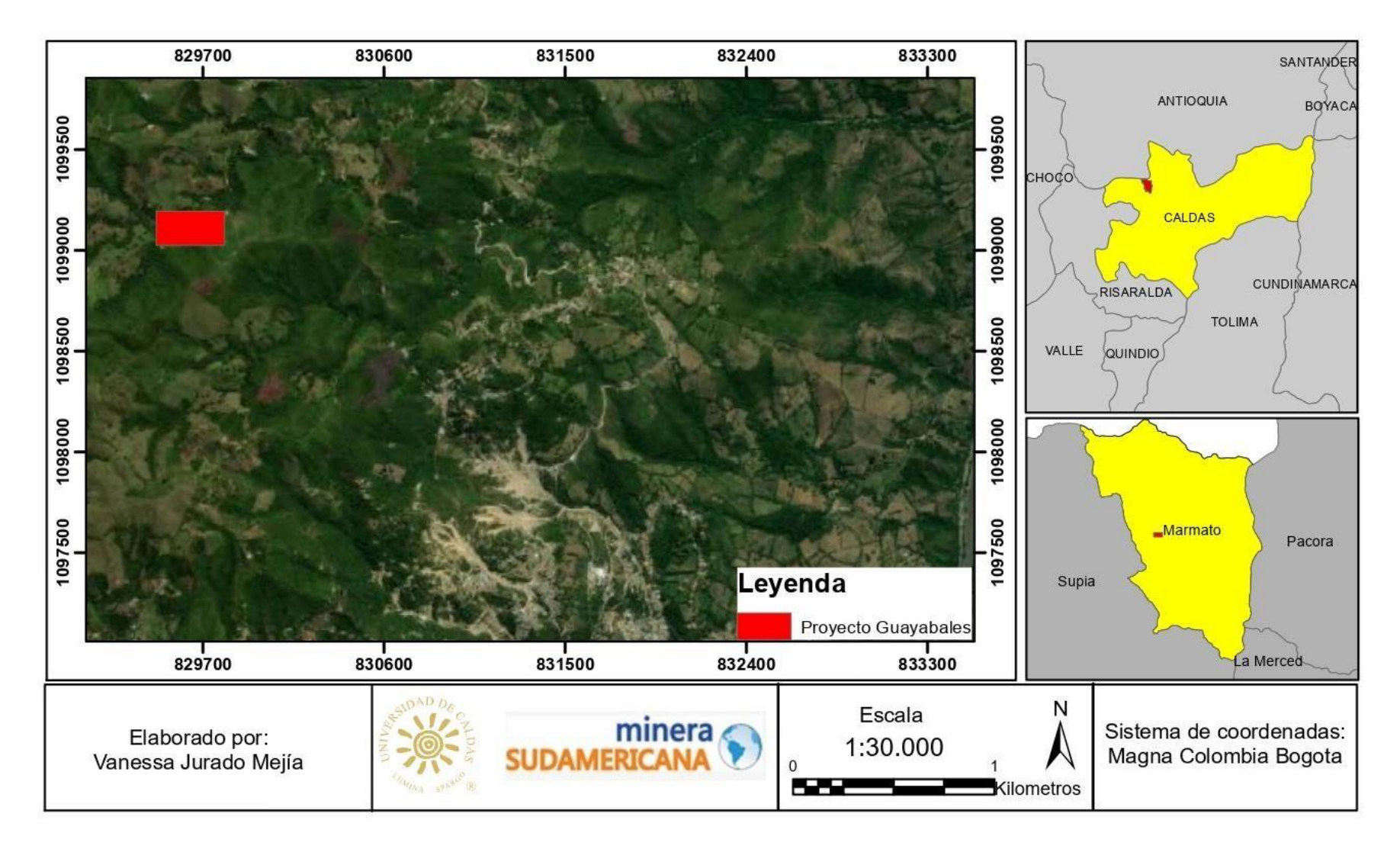

<span id="page-17-0"></span>*Figura 2. Mapa de localización del área de estudio.*

### <span id="page-18-0"></span>**4. MARCO TEÓRICO**

El Distrito Minero de Marmato (DMM) corresponde a un sistema epigenético de naturaleza epitermal y constituye una de las provincias metalogénicas auríferas auro-argentíferas más fértiles, conocidas y de explotación casi ininterrumpida desde periodos coloniales (1537 d. C.) (Rossetti & Colombo, 1999), caracterizada por oleadas de exploración mineral moderna (no sistemáticas), focalizadas en los clústeres mineros históricos.

El DMM agrupa las actividades extractivas e informales localizadas en los municipios de Marmato y Supía del departamento de Caldas y en el municipio de Quinchía del departamento de Risaralda.

En el municipio de Marmato, epicentro de la actividad extractiva histórica y de conflictos minero-ambientales, la minería tradicional ha centrado su actividad de pequeña escala en la parte media a alta del Cerro El Burro, en el sector aledaño de Cien Pesos y en la vereda Echandía; estableciéndose a lo largo de los años una distribución territorial entre la zona alta y baja destinadas al ejercicio de la pequeña (tradicional) y mediana minería (industrializada), respectivamente (Ley 66 de 1946 y Decreto 2223 de 1954); así como como la protección del ejercicio de la pequeña minería tradicional en el Cerro El Burro, a ejecutarse por parte de las comunidades indígenas y afrodescendientes de Marmato, según se desprende de la sentencia de la Corte Constitucional T-438 del 2015.

Los sistemas estructurales mineralizados del Sistema de Fallas Cauca-Romeral (MacDonald, 1980), sobre los cuales se georreferencia el Clúster Minero El Encanto o Guayabales, están referenciados regionalmente sobre ensambles volcánicos, sub-volcánicos e hipoabisales coevales de margen continental activa y de edad Mioceno-Plioceno (Rodríguez, 1987; Frantz et al., 2003; Tassinari et al., 2008; Leal-Mejía, 2011) desarrollados sobre rocas metamórficas de afinidad oceánica y de edad de metamorfismo Cretácico (Complejo Arquía (González & Amaya, 1995)) y sobre rocas sedimentarias detríticas fluvio-lacustres de edad Oligoceno-Mioceno (Formación Amagá) (Van Der Hammen, 1960).

Según Rossetti & Colombo (1999), sobre el área de Marmato, epicentro de la actividad minera histórica, de manera general se reportan tenores de oro variables de 7 a 30gr/ton, en estructuras de hasta 1,20 metros, al menos 5,8 ton Au de producción histórica en los últimos 50 años y 15,9 millones de onzas (Moz) en potenciales recursos. Además, se demarca una transición a estructuras vetiformes profundas de baja ley, constituidas por cuarzo + pirita + esfalerita (variedad marmatita)  $\pm$  galena  $\pm$ arsenopirita  $\pm$  calcopirita  $\pm$  pirrotina  $\pm$  electrum  $\pm$  argentita, con espesores promedios de 0,95 metros; 2,6 gr/ton de Au y 35,82 gr/ton de Au, acompañados por una ganga de clorita y calcita.

Los mapas geológicos, así como la distribución de ocurrencias históricas del distrito, han permitido el planteamiento e identificación de un gap litológico y de mineralización, de carácter tectónico (Falla Obispo), georreferenciado entre la parte alta del Cerro El Burro, sector Cien Pesos y sector Echandía, con el sector de Guayabales o Quebrada San Ignacio,constituyéndose este rasgo estructural como un sistema tipo barren, tradicionalmente aceptado.

El desarrollo artesanal del Clúster Minero El Encanto o Guayabales (a partir de la década de los 90's), sumado a los trabajos exploratorios conducidos por Gran Colombia Resources Ltda. (1990), Colombia Gold (2005 – 2006), Colombia Mines Corporation (2006 – 2009) y Mercer Gold Corporation (2010 – 2011) han evidenciado y testeado la presencia de sistemas de mineralización argentífera a auroargentífera estructuralmente controlada alo largo de una macroestructura de 20 a 40 metros de espesor real y traza aparentemente kilométrica: Zona de falla El Encanto; con registro histórico de 1 a 3 metros de mineralización explotados y contenidos auro-argentíferos promedios de 3,67 gr/ton de Au & 21,7 gr/ton Ag.

La Unidad Minera Productiva (UMP), denominada Guayabales, corresponde a una unidad minera de pequeña minería, georreferenciada sobre el Contrato de Concesión Minera: LH0071-17 (RMN: HHXB-01) con una extensión de 247 hectáreas. Se encuentra inscrito en el Registro Minero Nacional el 28 de marzo de 2008 y en etapa contractual de explotación hasta el 28 de marzo de 2038; el cual cuenta con el Licenciamiento Ambientaly el Programa de Trabajos y Obras (PTO), otorgados por las autoridades minero-ambientales competentes para la extracción económica de oro.

El Clúster Minero Artesanal El Encanto o Guayabales, es una propiedad minera cuyos propietarios son la Comunidad Minera Guayabales, quiénes tienen en calidad de arrendamiento (desde agosto de 2021) por un periodo de 5 años a la compañía Minera Sudamericana S.A.S. con fines de exploración y explotación de oro.

El Clúster minero El Encanto presenta una estructura principal con fuertes rasgos de alteración-mineralización y *ore-shoots* ricos en sulfuros. Desde el punto de vista mineralógico, se distinguen minerales tales como cuarzo + pirita + esfalerita + calcopirita + galena, acompañados por alteraciones hidrotermales como argilización intermedia a avanzada y silicificación en su mayoría.

El proyecto Guayabales se ubica en el municipio de Marmato (Caldas) a una altitud de 1.830 m.s.n.m.; altura en la que se encuentra en proximidad al contacto entre el sistema sub-volcánico y el basamento metamórfico metapelítico, conservado a modo de *roof pedant* y franjas sedimentarias detríticas.

Según Suárez (2021), para esta zona del flanco occidental de la cordillera Central de los Andes y para las cotas comprendidas entre 1.600 y 2.000 m.s.n.m., se presenta un relieve topográfico de moderada pendiente a accidentado, que refleja los movimientos de carácter orogénico en el tiempo (levantamiento de la cordillera de los Andes), eventos que han permitido la introducción de fluidos mineralizados, la formación y el relleno de estructuras en diferentes periodos.

## <span id="page-22-1"></span>**5. GEOLOGÍA REGIONAL**

El área de estudio se encuentra dentro del Terreno Romeral que forma parte del dominio de Terrenos del Pacífico, los cuales presentan una afinidad oceánica y que fueron acrecionados al margen occidental de Colombia desde el Cretácico dando origen a la Cordillera Occidental (Cediel, 2011). El Terreno Romeral, limitado por la falla Romeral en el flanco oriental y la falla Cauca en el flanco occidental, es considerado un "melange oceánico", compuesto por complejos máficos a ultramáficos metamorfoseados, asociados a secuencias de ofiolitas y sedimentos oceánicos que van desde el Jurásico al Cretácico Temprano (Shaw et al., 2019).

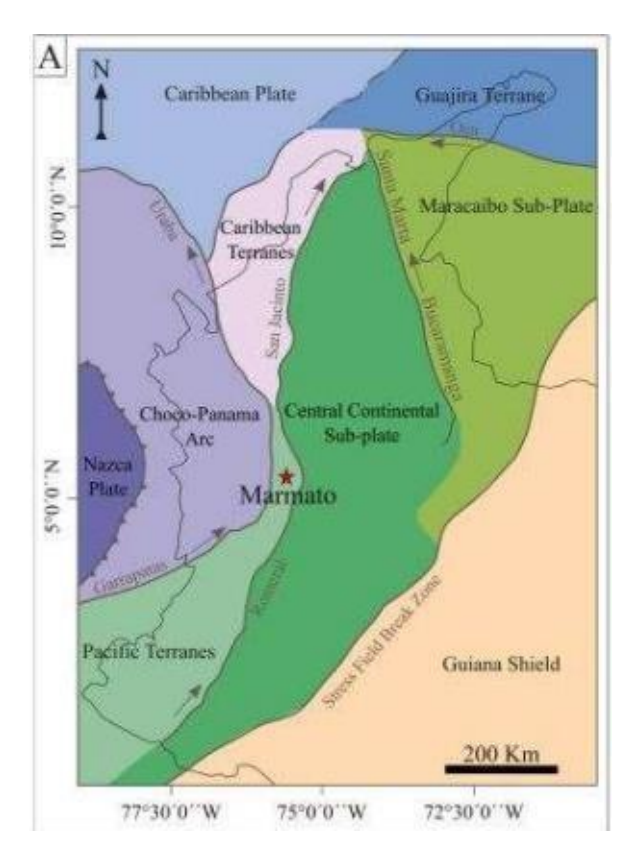

<span id="page-22-0"></span>*Figura 3. Mapa de los principales terrenos de Colombia (Modificado de Cediel, 2011).*

La parte norte de la Cordillera Central colombiana está formada por el Complejo Arquía, esta unidad litodémicas está limitada al oriente por la falla Silvia-Pijao que la pone en contacto con el Complejo Quebradagrande y, al occidente, está limitada por la falla Cauca-Almaguer (falla Romeral) que corresponde a la zona de sutura con los terrenos de afinidad oceánica que conforman la Cordillera Occidental colombiana (Maya & González,1995). Por relaciones de campo se infiere una edad Paleozoica para este Complejo (Nivia et al., 2006). El Complejo Arquía se propone como una mezcla tectónica de bloques de diferentes orígenes y edades, formados durante el proceso de colisión arco-continente (Moreno-Sánchez & Pardo-Trujillo, 2003), constituido por metabasaltos, anfibolitas, serpentinitas, esquistos grafitosos, esquistos biotíticos, esquistos sericíticos yesquistos cloríticos. Éstos se encuentran parcialmente cubiertos por sedimentos continentales de la Formación Amagá que presenta edades del Oligoceno al Miocenoinferior y que están constituidos por conglomerados, lodolitas y areniscas con mantos de carbón (Durán, 2005).

La Formación Amagá y el Stock de Irra, se encuentran intruidos por cuerpos andesíticos y dacíticos, de edad neógena, y están parcialmente cubiertas por secuencias volcano-sedimentarias de la formación Combia (Mojica et al., 2018).

La parte sureste de la subcuenca de Amagá, es la parte más meridional de la cuenca Amagá-Cauca-Patía (Sierra and Marín, 2011) y el borde occidental de la Cordillera Central. El basamento de la Cordillera Central en esta área está constituido por los complejos del Cretácico inferior: Arquía y Quebradagrande (Moreno et al.,

2008). En el sector central y occidental del área, la subcuenca de Amagá tiene un basamento constituidopor la Formación Barroso descrita por Álvarez (1971) que continúa en la Cordillera Occidental; el relleno sedimentario y volcaniclástico en esta zona está constituido por el Miembro Superior de la Formación Amagá (cf. Ramírez et al., 2006), la Formación Combia y agrupaciones de cuerpos subvolcánicos que tienen dimensiones variadas. El sistema de fallas de Romeral define los límites en los diferentes complejos que forman el basamento de la Cordillera Central, es un sistema de rumbo dextro-lateral con un componente inversoe incluye las fallas de San Jerónimo, Silvia-Pijao y Cauca-Almaguer. La falla más occidental de este sistema, Cauca-Almaguer es el límite oriental entre la subcuenca de Amagá con la Cordillera Central (cf. Gómez et al., 2007). En el oeste, la sub-cuenca de Amagá está separada de la Cordillera Occidental por el sistema de fallas del Cauca que tiene vergencia hacia el este; la falla de Sevilla es el trazo más oriental de este sistema (Gómez et al., 2007).

Por otra parte, la Formación Combia correspondiente al Mioceno tardío, es una sucesión volcanoclástica de gran espesor con un Miembro Inferior compuesto por flujos de lava de composición basáltica y andesítica, aglomerados y tobas, y un Miembro Superior de conglomerados, areniscas y tobas (Durán, 2005). Una discordancia angular separa la Formación Amagá del complejo volcánico Combia (Grosse, 1926).

El vulcanismo es contemporáneo a los cuerpos intrusivos del Mioceno Tardío y la mineralización de oro como se puede evidenciar en el Distrito Minero de Marmato (Tassinari et al., 2008).

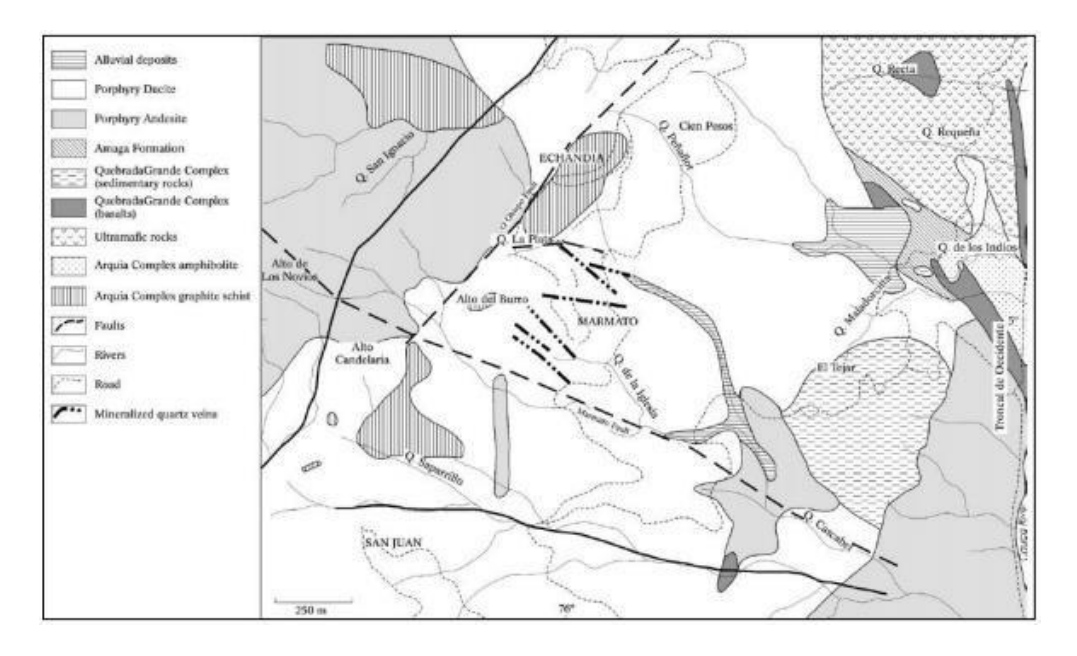

<span id="page-25-0"></span>*Figura 4. Mapa geológico de los alrededores de Marmato. Tomado de Mora y Cuellar,1982 en Tassinari et al., 2007.*

### <span id="page-26-0"></span>**6. GEOLOGÍA LOCAL**

El Distrito Minero de Marmato (DMM) se halla en el denominado terreno geológico Cauca-Romeral (Etayo et al., 1983) que se caracteriza por el predominio de rocas de afinidad oceánica (rocas básicas) y metamorfitas, con la presencia de algunos plutones calcoalcalinos e intrusivos sub-volcánicos.

Según Mojica et al., 2018; la mineralización de Marmato está caracterizada por la presencia de numerosos filones formados por relleno de espacios abiertos (fracturas) que presentan control estructural, con dirección preferencial NW-SE (dirección promedio de N60°W), con buzamiento vertical a sub-vertical, abundancia de stockworks y texturas de relleno (bandeamiento). Estos filones se encuentran emplazados en rocas sub-volcánicas pertenecientes al Stock de Marmato que corresponde un cuerpo porfídico compuesto por rocas sub-volcánicas de composición andecítica-dacítica que, en el flanco oriental del Río Cauca, intruye a los esquistos grafitosos del Complejo Arquía (Kar) y a las rocas sedimentarias de la Formación Amagá; y en el flanco occidental intruye a la Formación Combia (Tmc). Tiene una longitud aproximada de 18 km, un ancho de 3 a 6 km y se encuentra elongado con una tendencia general N-S (Calle & González, 1982). La mineralización de oro que contiene esta roca está espacialmente asociada con los pórfidos de la Formación Combia que corresponden al Mioceno (Mojica et al., 2018).

En el Stock de Marmato se presenta un conjunto de cuerpos co-magmáticos, donde han sido identificados cinco pulsos principales:

1. Dacita con textura porfirítica caracterizada por grandes fenocristales de

cuarzo β de más de 7 mm. Es considerado el primer evento y es el que alberga la mayorparte de la mineralización.

- 2. Dacita con textura porfirítica, con cuarzos de menor tamaño y menor cantidad de fenocristales. Intruye al primer pulso.
- 3. Se presenta en forma de diques andesíticos con megacristales de plagioclasa demás de 10 mm. Atraviesa el primer pulso.
- 4. Andesita con textura porfirítica y fenocristales de plagioclasa de grano medio. Corta los tres primeros pulsos. Corresponde a diques dacíticos con textura masiva, irregular, hipocristalina, con pequeños cristales euhedrales de cuarzo y fenocristales alargados de plagioclasa de hasta 10 mm de longitud (Melo-Gómez, 2017). Corta al primer pulso.

Las edades de estas intrusiones han sido recientemente reportadas entre  $6.58 \pm$ 0.07 Ma a 5.74  $\pm$  0.14 M.a. utilizando el método de datación U-Pb en circón (SRK) Consulting Inc, 2020).

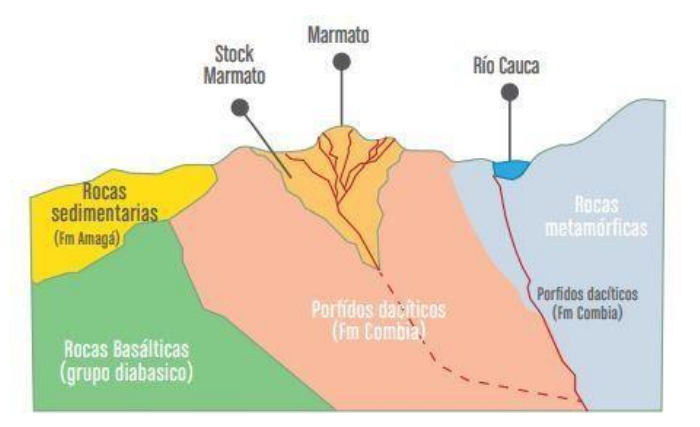

<span id="page-27-0"></span>*Figura 5. Perfil del modelo metalogenético de Marmato. Tomado de Servicio Geológico Colombiano, Ministerio de Minas y Energía, Guía metodológica para el mejoramiento productivodel beneficio de oro sin el uso de mercurio: Marmato, Riosucio, Quinchía y Caramanta. Bogotá, Colombia, 2018.*

Según Santacruz R. et al., 2021; en el depósito de Marmato, la mineralogía y el estilo de mineralización varían a lo largo de 1.400 m verticalmente y están abiertos en profundidad. Se han identificado tres zonas:

- **1. Zona baja:** Entre 200 y 900 m.s.n.m. que se caracteriza por venas y venillas de cuarzo con pirrotina, calcopirita, bismuto, oro nativo y electrum.
- **2. Zona de transición:** Entre 900 y 1.100 m.s.n.m. En la zona de transición, las zonas baja y alta se superponen.
- **3. Zona alta:** Por encima de 1.100 m.s.n.m. Está compuesta por vetas de sulfuro con pirita, esfalerita, arsenopirita, galena, oro electrum y oro nativo en menor proporción.

El proyecto Guayabales es denominado como un depósito epitermal de intermedia sulfuración que se encuentra emplazado en el Stock de Marmato, el cual se localiza en unode los principales cinturones de Au-Cu de Colombia, el Cinturón del Cauca-Medio. Dicho cinturón está asociado a un arco magmático del Mioceno Tardío y presenta una continuidada lo largo de 250 km de longitud que cuenta con recursos minerales de 63 MOz de Au y 10.200 millones de libras (4,6 Mt) de Cu en 11 yacimientos, así como numerosos prospectos minerales (Shaw et al., 2019).

La composición de los principales minerales de mena en el proyecto Guayabales son pirita, esfalerita rica en hierro (marmatita), arsenopirita, galena,  $\pm$ calcopirita y variaciones en el contenido de pirrotina. La roca caja se encuentra altamente meteorizada por alteración tanto física como química. El diaclasamiento, los planos de fracturas y los planos de foliación siguen un patrón no definido.

### <span id="page-29-0"></span>**7. GEOLOGÍA ESTRUCTURAL**

El área en estudio se encuentra limitado por dos sistemas de fallas:

- <span id="page-29-2"></span><span id="page-29-1"></span>**7.1.Sistema de Fallas Romeral:** Se encuentra hacia el oriente separando la corteza oceánica (al occidente) de la corteza continental (al oriente) presentando un componente dextral (Barrero et al., 1969; González, 1977, 1980; Toussaint, 1996). Fue originado por la acreción de la placaoceánica durante el Paleógeno (McCourt et al., 1984). Al Sistema de Fallas Romeral pertenecen las siguientes fallas cartografiadas:
	- **7.1.1. Falla Silvia Pijao:** Según Fuentes (1990), dicha falla separa el Complejo Arquía del Complejo Quebradagrande. Se consideran que esta falla es inversa de alto ángulo con componente de rumbo dextral (McCourt et al., 1984) y muestra evidencias de partición de la deformación.
	- **7.1.2. Falla Cauca – Almaguer:** En las rocas volcánicas de la Formación Barroso se ha desarrollado una foliación dinámica de dirección N-S, que buza al oeste y con excepción de algunos drenajes alineados, hacia el norte.
- <span id="page-29-4"></span><span id="page-29-3"></span>**7.2. Sistema de fallas del Cauca:** Se encuentra hacia el oriente marcando el límite occidental (Toussaint, 1996) de las rocas metamórficas. Su origen se debe a una sutura ocasionada durante el Cretácico inferior. Está representado por un conjunto de fallas quese encuentran entre las cordilleras Central y Occidental y sobre el flanco oriental de la Cordillera Occidental hacia el Graben del Cauca.

Las direcciones preferentes que presenta son N-S y NNE-SSW, con buzamiento hacia el este y desplazamientos siniestro-laterales con componente inverso (Mojica et al., 2018).

Este sistema de fallas se ve entrecortado por otros sistemas con direcciones E-W (**sistema de falla Criminal**) y NW-SE (**sistema de falla Pantanos**) siendo los principales sistemas de fallas del Distrito Minero de Marmato (DMM), los cuales desplazan los bloques tectónicos en sentido sinestral, y cuya disposición permite el emplazamiento de cuerpos subvolcánicos de composición calcoalcalina enriquecidos con oro. Las estructuras asociadas al DMM, presentan buzamientos sub-verticales con una dirección aproximada entre N45°W y N70°W (Mojica et al., 2018).

La interacción entre los sistemas de fallas Romeral y del Cauca da como resultado fallas secundarias transpresivas de componente dextral ocasionadas por el ensamble de terrenos alóctonos (Motta-Pascuas et al., 2018) a través de los cuales migraron magmas que permitieron el emplazamiento de los cuerpos porfiríticos que afloran en el depósito de Marmato. La disposición estructural de las rocas está dominada por un sistema de fallas de rumbo en dirección NE (Mojica et al., 2018).

El proyecto Guayabales presenta una orientación preferencial de labores NWW- SEE y desarrollo de subniveles para la explotación de sulfuros con espesor medio de 2,50 metros y de hasta 150 metros de longitud.

## <span id="page-31-1"></span>**8. METODOLOGÍA**

#### <span id="page-31-2"></span>**8.1. General**

El proyecto Guayabales, está subdividido en varias áreas:

- 1. Área de geología y topografía.
- 2. Área de mina.
- 3. Área de la planta de beneficios.
- 4. Área de laboratorio.
- 5. Área de seguridad y salud ocupacional (en la que se incluye el área ambiental).

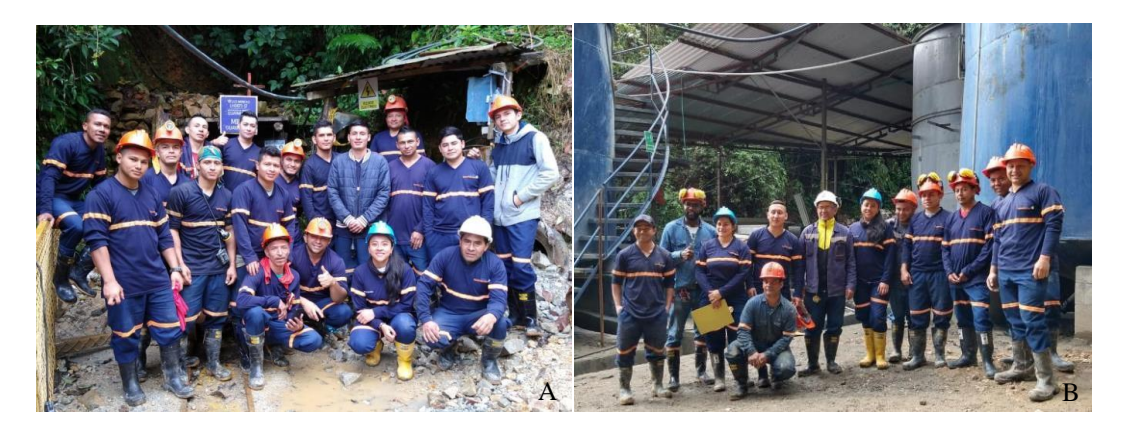

*Figura 6. A) Personal de las áreas de mina y geología. B) Personal de las áreas de planta, laboratorio y seguridad.*

<span id="page-31-0"></span>El área de geología está compuesta por seis personas, dos geólogos, dos topógrafos, un ayudante y una practicante.

Dicha área es la encargada del *ore control* y muestreo para el *blending* y de la exploración minera. Además de actividades como levantamientos topográficos y estimación de recursos y reservas de mineral.

Antes de realizar cualquier actividad dentro de la mina, se debe verificar

que estén completos los elementos de protección personal (EPP's), tales como:

- a) Casco minero con barbuquejo.
- b) Lámpara minera.
- c) Botas con punta de acero.
- d) Guantes de nitrilo.
- e) Tapa oídos.
- f) Mascarilla anti-gases.
- g) Mascarilla anti-polvo.
- h) Gafas de protección transparentes.
- i) Gafas de protección en malla.

<span id="page-32-0"></span>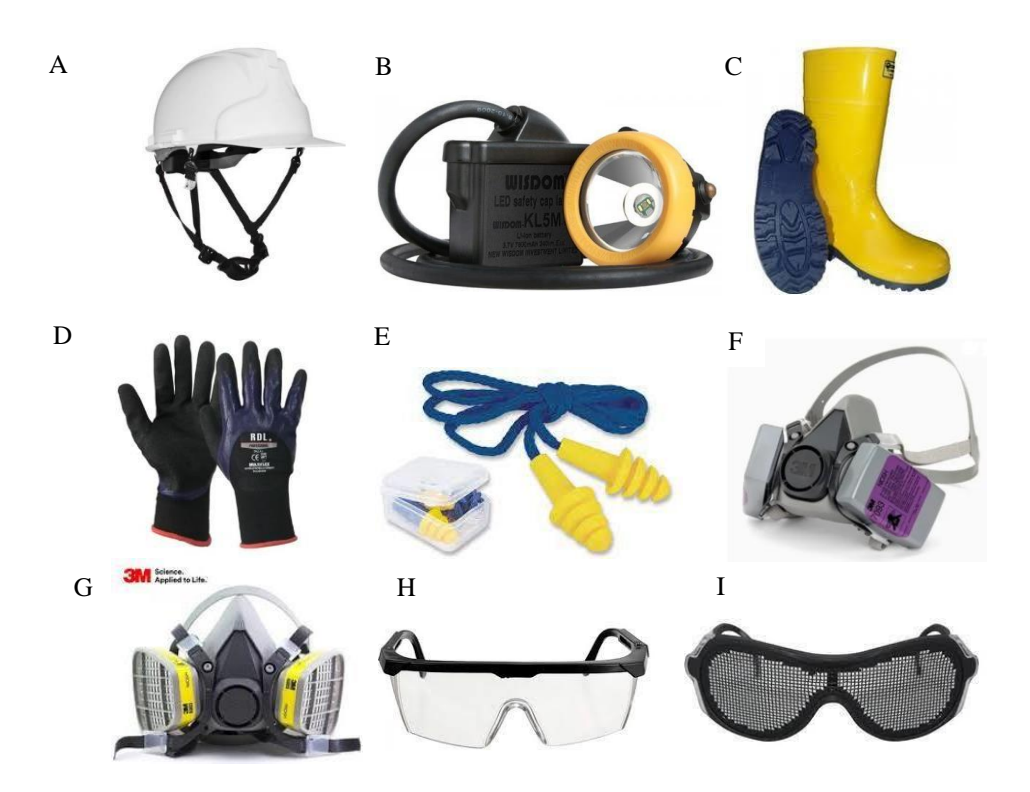

*Figura 7. Elementos de protección personal. A. Casco minero con barbuquejo. B. Lámparaminera. C. Botas con punta de acero. D. Guantes de nitrilo. E. Tapa oídos. F. Mascarilla anti-gases. G. Mascarilla anti-polvo. H. Gafas de protección transparentes. I. Gafas de protección en malla.*

También se debe revisar que se lleven todos los materiales que se vayan a utilizar, como lo son:

- a) Martillo geológico.
- b) Brújula Brunton.
- c) Bolsas de polietileno.
- d) Balanza romana.
- e) Aro metálico o ayudante.
- f) Precintos de seguridad.
- g) Flexómetro.

<span id="page-33-0"></span>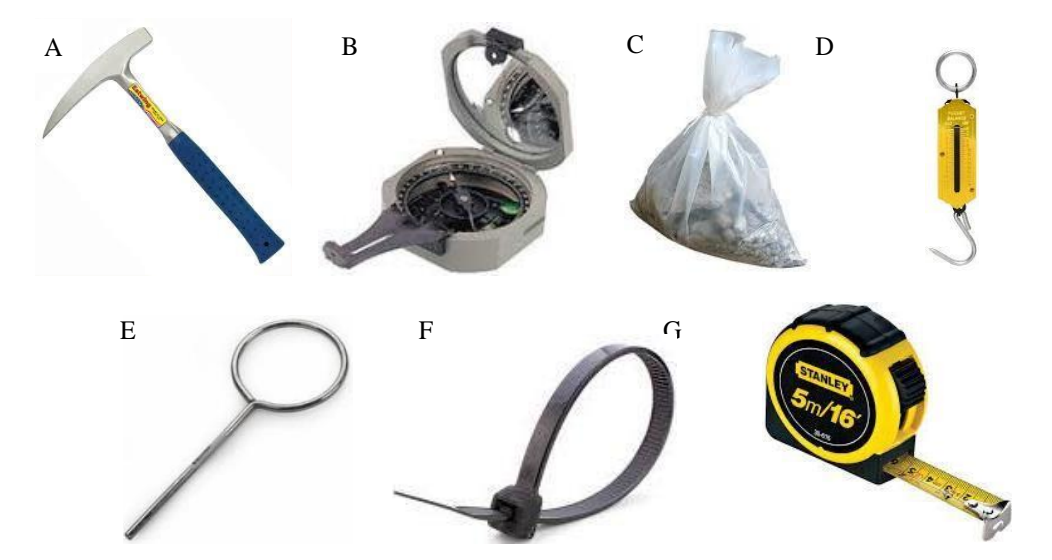

*Figura 8. Herramientas del área de geología. A. Martillo geológico. B. Brújula. C. Bolsasde polietileno. D. Balanza romana. E. Aro metálico o ayudante. F. Precinto de seguridad. G. Flexómetro.*

Los procedimientos que se llevan a cabo en el *ore control*, en el muestreo tanto subterráneo como superficial y en el mapeo geológico, se indicarán a continuación:

#### <span id="page-34-0"></span>**8.2. Ore control:**

El *ore control* es un proceso de control de *blending* y de calidad de mineral que se rige bajo un plan de producción que se acuerda mensualmente; por lo tanto, es necesario delimitar y extraer las zonas económicas de las vetas definidas como ore (mena) con el fin de obtener un producto rentable utilizando herramientas de excelente técnica dentro de márgenes aceptables.

El objetivo principal del *ore control* es definir y fiscalizar el minado evitando diluir la calidad de mineral que se extrae y que se incorpora a la planta debeneficios. Es por esto que el proceso de *ore control* comienza en la mina y termina en la planta.

Los dos primeros conceptos a definir en *ore control* son:

- **1. Veta:** Masa tubular de mineral depositada en fisuras, grietas o hendiduras de uncuerpo rocoso. Las vetas son el resultado de la precipitación gradual de iones metálicos a partir de soluciones hidrotermales en cantidades que las pueden hacer económicas o no.
- **2. Ore:** Segmento de la veta que por su contenido metálico es económico. Se definea partir del *cut off* o ley de corte.

Cuando la mineralización es económica en toda la veta, entonces se le considera como *ore* en su totalidad.

35

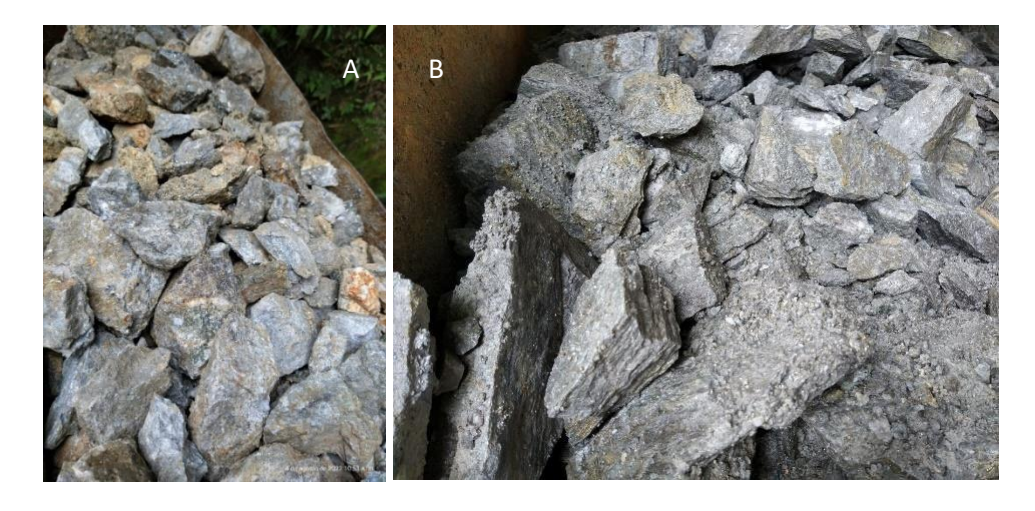

*Figuras 9. A) Evaluación de la carga en el coche. B) Evaluación de la carga en el skip.*

<span id="page-35-1"></span><span id="page-35-0"></span>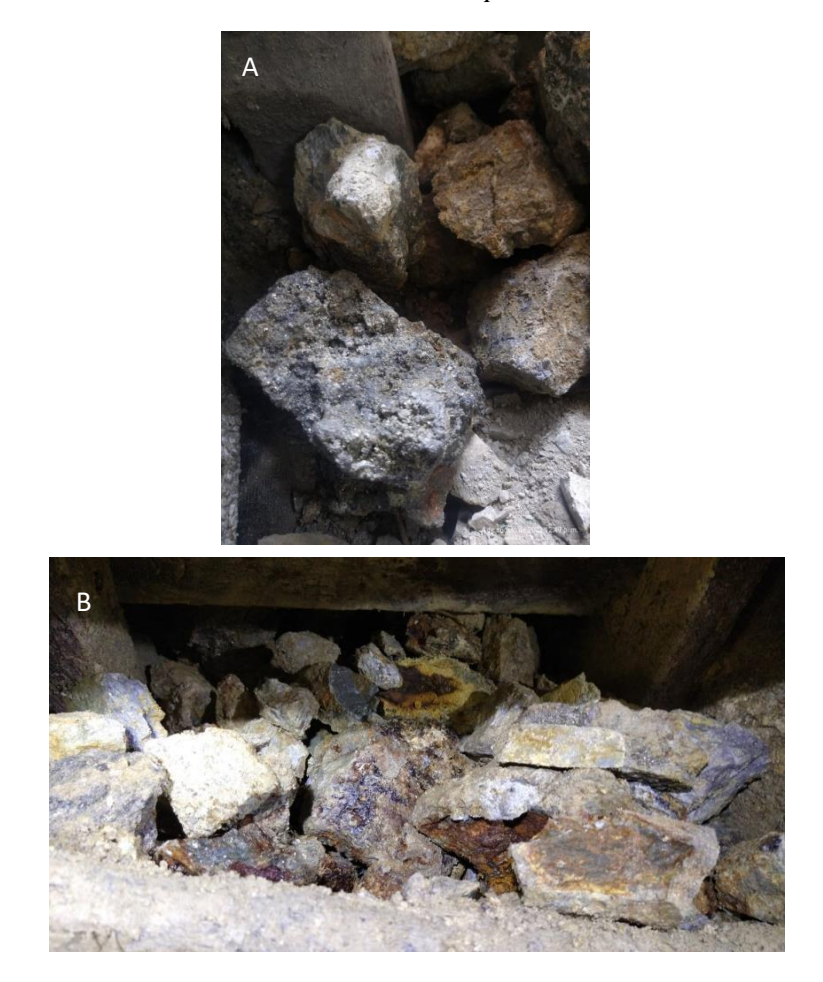

*Figuras 10-A y 10-B. Evaluación de la carga en la tolva de la planta de beneficios.*
En el proyecto Guayabales, el primer procedimiento que se lleva a cabo parael *ore control* consiste en ingresar a mina con el detector de gases, ya que siempre que se hace voladura quedan gases y material particulado en el aire; por tal motivo, al día siguiente se deben medir los niveles de gases al momento de entrar a alguna labor. El detector también se utiliza cuando se visita una labor abandonada, ya que,debido a la poca ventilación, es común que haya acumulación de gases.

Una de las personas del área de seguridad y salud ocupacional (SISO), es la encargada de hacer el respectivo chequeo de gases; a su vez, también es esta la persona que avala el ingreso de las demás personas a la mina.

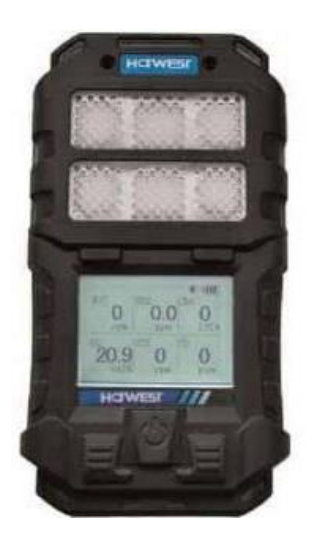

 *Figura 11. Detector de gases.*

El detector de gases usado en el proyecto Guayabales, es de marca Harwest E6000 y se encarga de medir los niveles de oxígeno  $(0_2)$ , ácido sulfhídrico ( $H_2S$ ), monóxido de carbono (CO), dióxido de nitrógeno (NO<sub>2</sub>) y dióxido de carbono  $(CO_2)$ ; siendo el oxígeno y el dióxido de carbono los índices más importantes.

Según el decreto 1886 del 2015 el rango mínimo de oxígeno es 19.5 y

el rango máximo de dióxido de carbono es de 5.000 ppm.

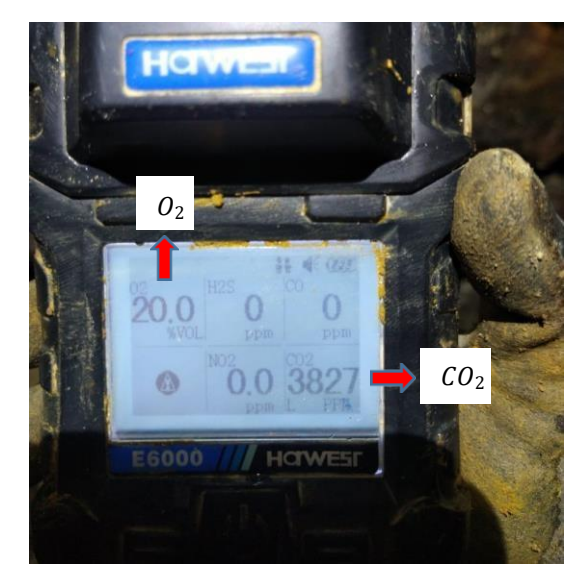

*Figura 12. Detector de gases donde se observa que los niveles de O2 y CO2 son adecuados para ingresar a la labor. Dicha toma se realizó en el subnivel 1890 N (VTN).*

Cuando se constata que las labores son aptas para ser visitadas, se procede a observar la estabilidad del lugar ya que con cada voladura quedan fisuras y rocas sueltas en el techo, en los hastiales y en el frente; por lo que en la mayoría de los casos se necesita desatar. Cabe resaltar que el trabajo de desate es propio del personal del área de mina; sin embargo, si el riesgo es mínimo el mismo personal de geología puede realizar el desate con ayuda de barretillas.

Las barretas o barretillas presentan diferentes características y tienen múltiples usos. Por lo general, se emplean para hacer palanca, transmitiendo una fuerza que permite levantar, mover o separar algo.

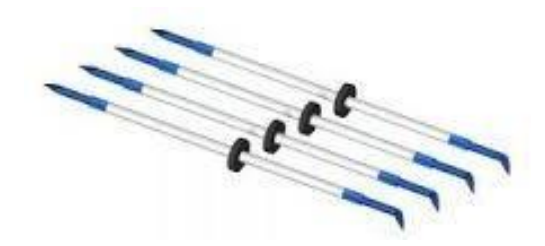

 *Figura 13. Barretilla de 2 metros usada para el desate de rocas.*

El desatado de rocas o también conocido como desquinche, es el procedimiento que realiza un trabajador minero para provocar la caída de roca suelta, que previamente ha localizado luego de revisar el área.

Antes de realizar el desate de rocas, se debe verificar la calidad del aire (ventilación) y la visibilidad para identificar donde se encuentran las fisuras.

El procedimiento de desate consiste en golpear o palanquear la roca hasta ocasionar la caída de todo el material rocoso suelto, siguiendo un orden: primero sedesata el techo, luego los hastiales y por último el frente; es decir, siempre se desata en avanzada.

La persona que vaya a realizar el desate, debe pararse en un lugar seguro, separar los pies (uno delante del otro), coger la barretilla con ambas manos colocándola a un costado de la cintura y formar un ángulo de 45° respecto a la horizontal como se indica en la Figura 14.

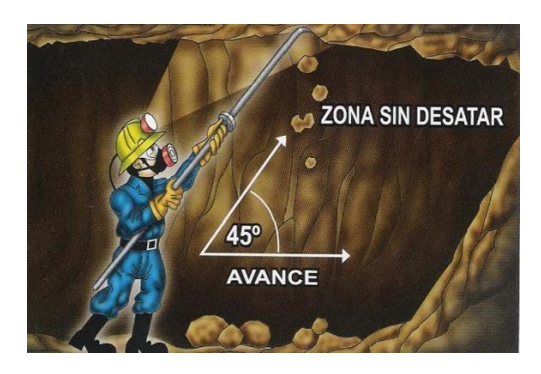

*Figura 14. Posición correcta para el procedimiento de desate de rocas. Imagen tomada de https://prensa.compumet.info/desatado-de-rocas/.*

Una de las pruebas para el desate, es que, si al momento de golpear la roca el sonido es metálico, indica que la roca está estable; pero si el sonido es vacío, la roca está inestable.

En lugares donde la roca esté suelta y no se pueda desatar, se debe enmaderar de inmediato.

Aunque el trabajo de enmaderar es propio del personal de mina (realizado por entibadores), el personal de geología también debe estar pendiente de que las puertas sigan teniendo el mismo ancho y alto, ya que en zonas de falla la compresión empieza a afectar las puertas hasta romperlas y ocasionar un colapso en este sectorde la mina; afectando no solo la continuidad en las actividades mineras sino también poniendo en peligro al personal.

En la Figura 15 se puede observar el colapso de siete puertas las cuales afectaron la extracción de mineral durante diez días y, por lo tanto, la producción. También se ocasionó el represamiento de agua al interior de mina por lo que se requirió que se realizar el bombeo de agua. Dicho colapso o derrumbe al interior de la mina no afectó vidas humanas y se atendió de la manera más rápida posible.

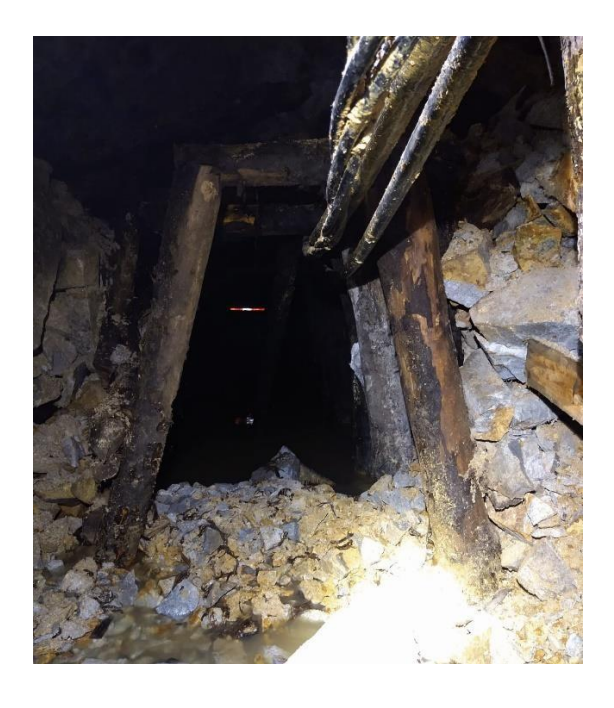

*Figura 15. Colapso de siete puertas en el crucero 1858 (Mina Guayabales).*

Una vez que la labor esté apta (sin gases y desatada), se procede a evaluar la calidad de la voladura; es decir, si la totalidad de disparos fueron efectuados, si se siguió la dirección indicada por el personal de geología y si la carga de voladura está mezclada (mineral + desmonte) o si la voladura fue por circado, en la que se dan dos casos:

- 1. Se hace voladura a la roca caja y queda la veta expuesta.
- 2. Se hace voladura a la veta y después de recoger dicha carga se hace el desate o voladura de la roca caja.

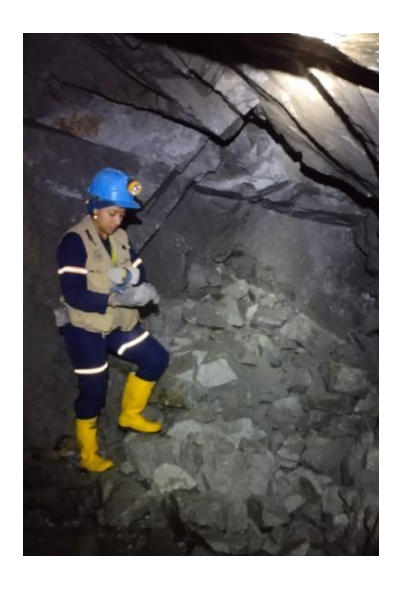

*Figura 16. Personal del área de geología evaluando la calidad de la carga de voladura. Foto tomada en el crucero 1824.*

En ocasiones, el circado se hace primero sin voladura, extrayendo lo que más se pueda obtener de la veta y, posteriormente, se hace voladura del desmonte. Cuando la extracción se hace por este método, el mineral se almacena en costales, los cuales se van enumerando (con aerosol azul) para llevar un control de cantidady pesaje.

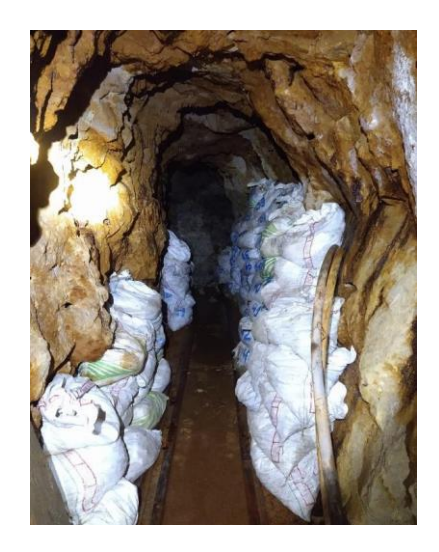

*Figura 17. Material en costales extraído por método de circado en donde se puede apreciar la numeración con aerosol azul. Foto tomada en el S/N 1890 N (VTN).*

Una vez se extraen los costales de la mina, se vuelve a hacer el conteo y se pesan en una báscula romana. Dicho conteo se va anotando en una libreta de campo o directamente en una tabla de Excel.

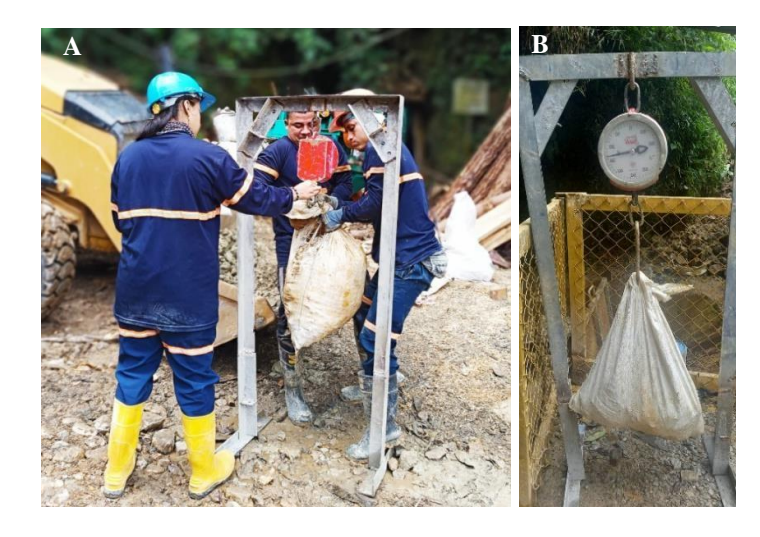

*Figura 18. A) Personal de geología y personal de mina realizando el pesaje de costales de mineral extraído por el método de circado. B) Manera en que debe ser pesado el costal en la báscula romana.*

Como actividad de ore control, también se incluye el trazado de las vetas para que el personal de mina siga dicha referencia. Dicho trazado se realiza con aerosol azul, el cual es el color del área de geología y topografía.

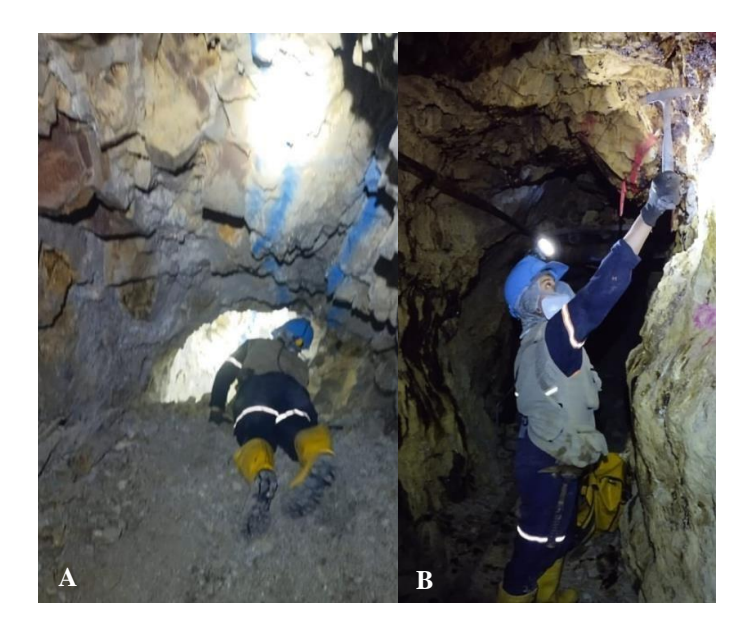

*Figura 19. Personal de geología: A) Verificando la calidad de la carga de voladura y realizando el trazado de la veta en el S/N 1883 S (CHI 6). b) Señalando el lugar donde se encuentra la estructura mineralizada.*

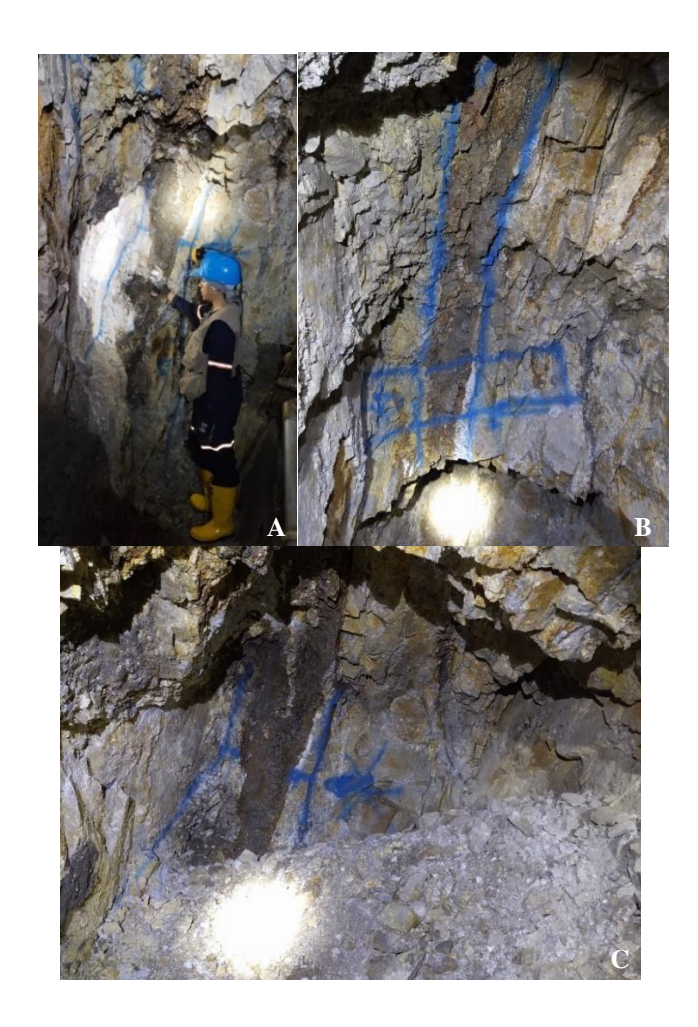

*Figura 20. A) Personal de geología realizando el trazado de la veta en el S/N 1891 S. B) Veta trazada en el S/N 1891 S. C) Veta trazada y canal marcado en el S/N 1890 (VTN) (El procedimiento del marcado del canal se explicará más adelante).*

El *ore control* también incluye la medición de la potencia de veta, de las alteraciones (techo y base) y del ancho minado. Esta medición se realiza con ayudade un flexómetro y se maneja en unidades métricas.

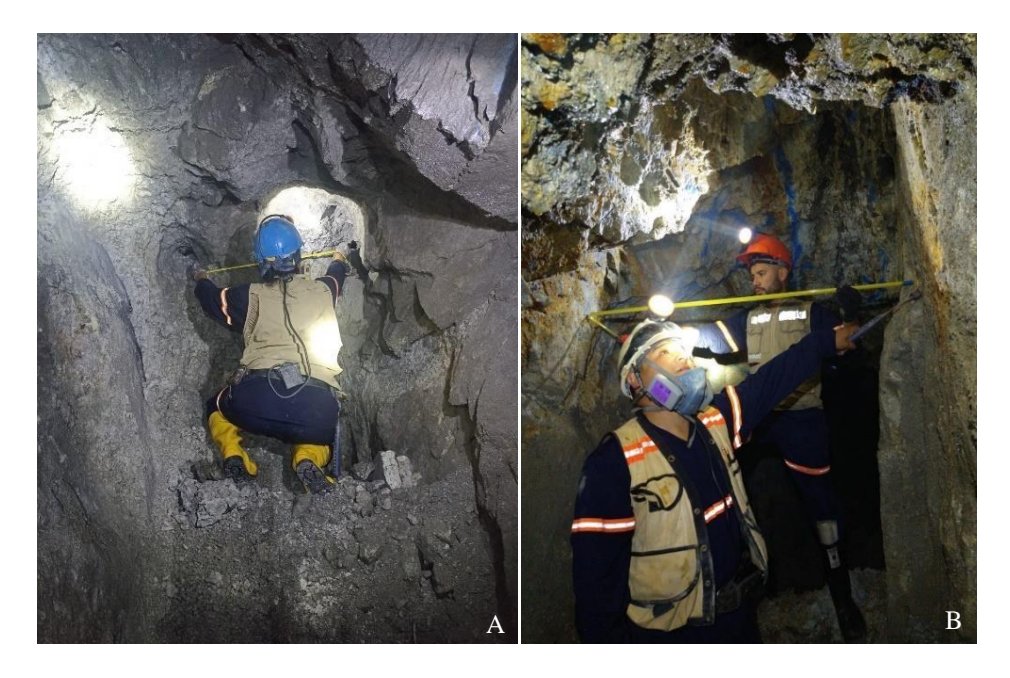

*Figura 21. A) Personal de geología midiendo la potencia de veta en el S/N 1883 S* B *(CHI6). B) Personal de geología midiendo el ancho minado en el S/N 1890 N (VTN).*

El direccionamiento de cargas es uno de los puntos principales del ore control. El área de geología creó este formato para dirigir las cargas después de la voladura.

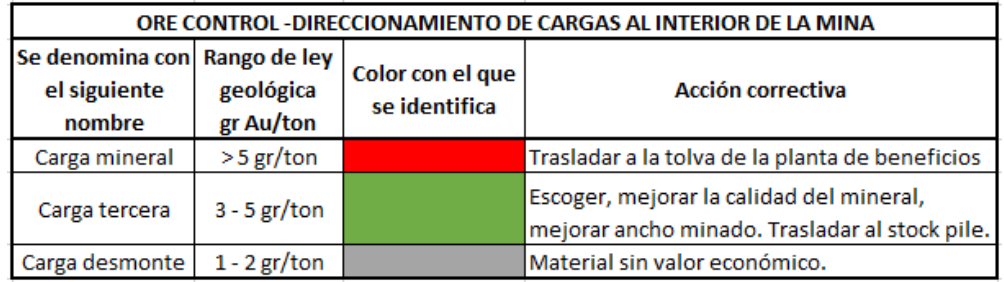

*Tabla 2. Formato para el direccionamiento de cargas.*

El stock pile es un lugar afuera de la bocamina donde se deposita el material que no tiene buena ley, pero que no es del todo malo. Se tienen stock pile A, B y C.

Todo lo observado dentro de la mina, va almacenado en una tabla que comprende la información sobre ancho minado, potencia de veta, método de explotación, presencia de personal y observaciones adicionales de cada labor. Dicha tabla es actualizada todos los días en un grupo de Whatsapp al que tienen acceso los geólogos, los jefes de mina y el supervisor de mina.

| DIRECCIONAMIENTO DE CARGAS FECHA: 18/10/2022 |                                      |                                                |                                               |                         |                                            |                                         |                      |                                                                                                    |  |
|----------------------------------------------|--------------------------------------|------------------------------------------------|-----------------------------------------------|-------------------------|--------------------------------------------|-----------------------------------------|----------------------|----------------------------------------------------------------------------------------------------|--|
| <b>LABOR</b>                                 | <b>ANCHO</b><br><b>MINADO</b><br>(m) | <b>ESPESO</b><br><b>RDE</b><br><b>YETA</b> (m) | <b>NOMBR</b><br><b>DE</b><br>Е<br><b>YETA</b> | <b>TIPO DE</b><br>CARGA | <b>MÉTODO DE</b><br><b>EXPLOTACI</b><br>ÓN | <b>DIRECCI</b><br><b>ON DE</b><br>CARGA | <b>PERSON</b><br>AL. | <b>OBSERVACIONES</b>                                                                                                    |  |
| <b>Gal 1889 S</b>                            | 1.70                                 | 0.65                                           | Vetillas                                      | <b>MINERAL</b>          | Voladura<br>controlada en<br>veta CIRCADO  | <b>TOLVA</b>                            | SI                   | Desatar, programar<br>limpieza del mineral v<br>luego realizar<br>perforacion y voladura.<br>Se recomienda<br>escoger mineral. |  |
| <b>S/N 1883 S (CHI 6)</b>                    | 1.30                                 | 0.90                                           | Vetillas                                      | <b>MINERAL</b>          | Voladura<br>controlada en<br>veta CIRCADO  | <b>TOLVA</b>                            | SI                   | Programar limpieza del<br>mineral y luego realizar<br>perforacion y voladura.                                                  |  |
| CHI 7S (S/N 1883 S)                          | 0.90                                 | 1.00                                           | Vetillas                                      | <b>MINERAL</b>          | Voladura<br>controlada en<br>veta CIRCADO  | TOLVA                                   | SI                   | Programar perforación<br>v voladura.                                                                                           |  |
| CHI 3A (GAL 1889 N)                          | 2.44                                 | 1.30                                           | Vetillas                                      | <b>MINERAL</b>          | Voladura<br>controlada en<br>veta CIRCADO  | TOLVA                                   | SI                   | Programar limpieza del<br>mineral y luego realizar<br>perforacion y voladura.                                                  |  |
| S/N 1883 N (CHI 4)                           | 1.21                                 | 0.94                                           | Vetillas                                      | <b>MINERAL</b>          | Voladura<br>controlada en<br>veta CIRCADO  | <b>TOLVA</b>                            | NO.                  | Sin personal                                                                                                    |  |
| TAJO 1890 S (CHI 2A)                         | 1,21                                 | 0.28                                           | Vetillas                                      | <b>MINERAL</b>          | Voladura<br>controlada en<br>veta CIRCADO  | <b>TOLVA</b>                            | NO.                  | Sin personal                                                                                                    |  |
| <b>NV 1823 (LA TIGRA)</b>                    |                                      |                                                | Vetillas                                      | <b>MINERAL</b>          | Voladura<br>controlada en<br>veta CIRCADO  | <b>TOLVA</b>                            | SI                   | Limpieza de voladura v<br>continuar avance.                                                                                    |  |

*Tabla 3. Direccionamiento de cargas diario.*

Otra actividad de *ore control*, es la inserción de muestras estándares provenientes del laboratorio de LEGEMESA, el cual es un laboratorio de Ecuador. Dicha inserción se hace de la siguiente manera:

- Cada 8 muestras (comunes o de canal) se inserta una muestra estándar.
- El código se anota en el talonario de muestreo.
- Se le asigna un ticket (consecutivo del talonario de muestreo).
- Se borra el código que la muestra conlleva.
- Se guarda la muestra estándar en una bolsa de polietileno.
- Se sella y se entrega al laboratorio junto con las demás muestras del día.

Las muestras se insertan intercaladamente, es decir, si las muestras del día, en su mayoría fueron muestras de canal, entonces la muestra estándar que se inserta debe ser de color claro (Ej. C-LEG3-A8); pero si, por el contrario, la mayoría de las muestras del día fueron comunes, la muestra que se inserta debe ser oscura (Ej. C- LEG3-A6).

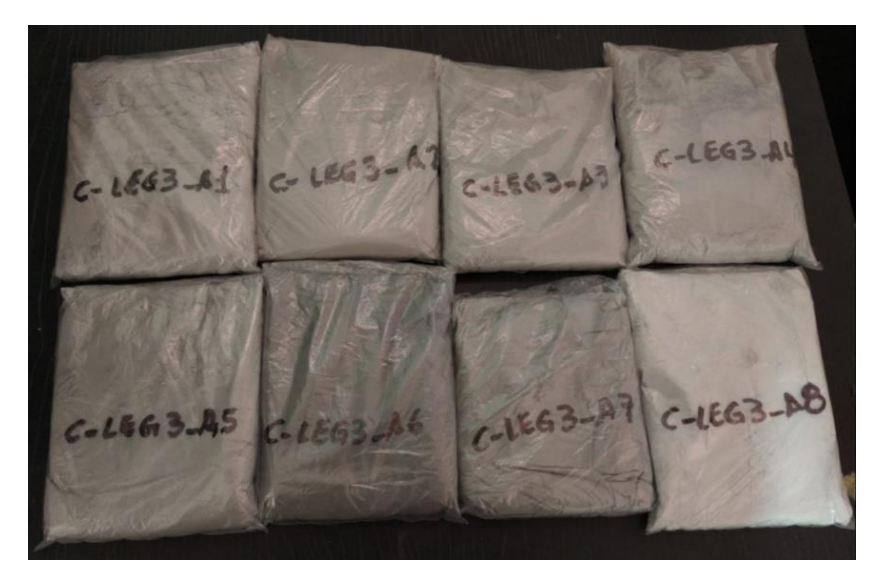

*Figura 22. Muestras estándar.*

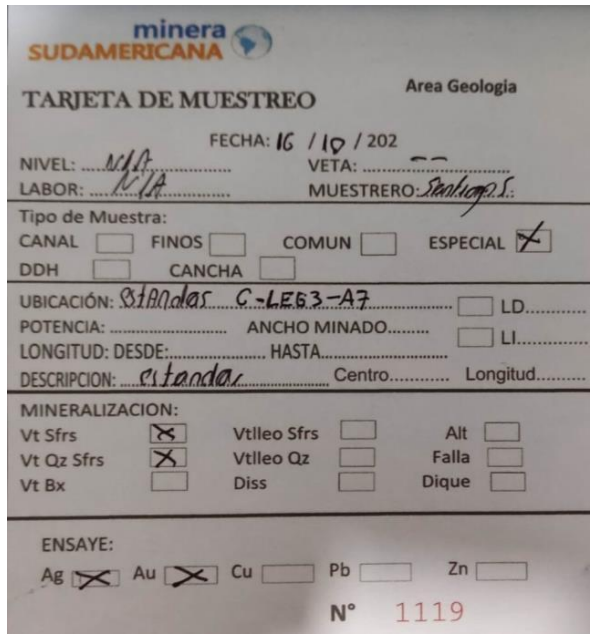

*Figura 23. Se indica la manera como se llena el talonario de muestreo para una muestra estándar.*

A las muestras estándar se les hace seguimiento con el código de la muestra (Ej. C-LEG3-A1), con el código del área de geología (el del talonario de muestreo) y con el código del laboratorio.

| <b>MUESTRA</b><br><b>ESTÁNDAR</b><br><b>LEGEMESA</b> | <b>FECHA INGRESO</b><br><b>LABORATORIO</b> |      | CÓDIGO GEOLOGÍA CODIGO LABORATORIO |
|------------------------------------------------------|--------------------------------------------|------|------------------------------------|
| $C - LEG3 - A1$                                      | 7/10/2022                                  | 1032 | CO <sub>2666</sub>                 |
| $C - LEG3 - A2$                                      | 9/10/2022                                  | 1050 | CO <sub>2689</sub>                 |
| $C - LEG3 - A3$                                      | 16/10/2022                                 | 1120 | CO2745                             |
| $C - LEG3 - AA$                                      | 16/10/2022                                 | 1118 | CO <sub>2743</sub>                 |
| $C - LEG3 - AS$                                      | 13/10/2022                                 | 1107 | CO2727                             |
| $C - LEG3 - A6$                                      | 15/10/2022                                 | 1115 | CO2736                             |
| $C - LEG3 - A7$                                      | 16/10/2022                                 | 1119 | CO2744                             |
| $C - LEG3 - AB$                                      | 9/10/2022                                  | 1051 | CO <sub>2690</sub>                 |

*Tabla 4. Seguimiento por códigos de las muestras estándar.*

Como actividad adicional de *ore control,* tuve la oportunidad de darle nombre a una veta, a la cual denominé Tezca por su significado (dios griego que protege a los mineros).

### **8.3. Muestreo:**

El muestreo es el proceso mediante el cual se toma una porción de mineral de una determinada parte del depósito mineralizado mediante una técnica establecida, cuya porción de mineral debe ser representativa del yacimiento o de un sector determinado.

En minería, el muestreo de las estructuras mineralizadas, es probablemente una de las actividades más delicadas, por las proyecciones económicas que involucra.

Básicamente desde que se tiene evidencias y se ubica un depósito mineral, se toman muestras para determinar conjuntamente con otros factores (geológicos, topográficos, etc) si un depósito puede llegar a ser un yacimiento explotable o no. En caso tal de que lo sea, se comenzará un programa de exploración para conocer nuevas zonas del depósito, muestrearlos y determinar su continuidad y contenido metálico.

Posteriormente, viene la fase más importante del muestreo, que correspondea las labores de desarrollo y que tiene como objetivo determinar la forma, volumeny riqueza del yacimiento.

Los resultados de los muestreos permiten conocer el contenido metálico de las diferentes zonas del yacimiento y planear la explotación del mismo.

El muestreo es de suma importancia, ya que permite al geólogo obtener información cuantitativa (leyes) de una parte establecida del depósito mineral; la suma de dichas partes, permite la evaluación económica del yacimiento en general.

El muestreo se realiza permanentemente desde la etapa inicial de exploración hasta la etapa de producción, y cierre de un proyecto.

El muestreo también permite determinar el contenido metálico de uno o varios elementos en las estructuras mineralizadas, lo cual es la base para la estimación de recursos minerales y cálculo de reservas.

En todo muestreo debe primar el concepto de "calidad" sobre "cantidad", ya que un muestreo con calidad garantiza los resultados en toda operación minera; en cambio, un muestreo mal realizado conlleva a resultados erróneos.

Los muestreos que se llevan a cabo en el proyecto Guayabales se ejecutan bajo los estándares de calidad requeridos para la planificación de la producción minera.

Los principales tipos de muestreo aplicados en el proyecto Guayabales son:

1. Muestreo por canales que se aplica en labores subterráneas.

2. Muestreo por puntos o rock chip que se aplica tanto en labores subterráneas como superficiales (en skip y en tolva).

Previo a comenzar cualquier tipo de muestreo, el personal debe revisar el estado de sus herramientas, equipos y materiales antes de dirigirse a su zona de trabajo.

La determinación de las labores a muestrear está coordinada por el geólogo de la zona, quién indica diariamente las labores prioritarias. Sin embargo, en el transcurso de los trabajos, se pueden dar algunos cambios de acuerdo a lo que se vaya encontrando en las labores o por coordinaciones de última hora.

#### **8.3.1.Muestreo por canales:**

Es el principal tipo de muestreo que se aplica en la mina Guayabales ya que es el más apropiado para estructuras vetiformes y se realiza sistemáticamente cada dos metros.

Se aplica en labores de exploración, desarrollo, preparación y explotación.

En una mina, se llama "canal" a un área rectangular demarcada con pintura o aerosol, de donde se obtiene material correspondiente a veta y a alteración.

El procedimiento para el muestreo por canales es el siguiente:

## **a) Ubicar el canal de muestreo**:

Se debe tener en cuenta un punto de referencia, ya sea punto o delta topográfico, chimenea o tolva.

#### **b) Marcar el canal:**

Antes de marcar el canal se debe lavar el área a muestrear o, en su defecto, martillar la parte superficial del canal para eliminar cualquier contaminación de la muestra.

Para realizar el marcado y subdivisión del canal, se deben tener en cuenta los siguientes parámetros:

- o El canal debe ser perpendicular al buzamiento de la veta y debe tener un ancho de 25 a 30 cm, como se muestra en la Figura 24-A.
- o Marcar las subdivisiones de acuerdo a las características de la mineralización.

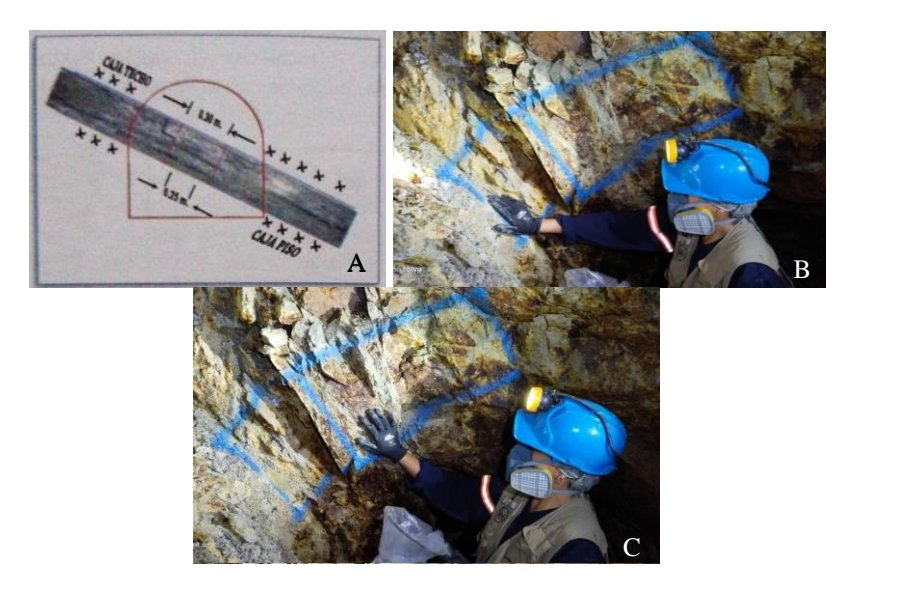

*Figura 24. Área rectangular del canal con un ancho de 25 a 30 cm. B) Canal marcado con aerosol donde se señala la caja piso. C) Canal marcado con aerosol donde se indica la estructuramineralizada (veta).*

## **c) Toma de la muestra:**

La obtención de las muestras está a cargo del muestreo y/o ayudante, quién toma la muestra en el lugar señalado por el geólogo y/o supervisor demuestreo.

De un canal se pueden obtener dos o más muestras si dan los siguientes casos:

- I. Si la veta presenta variaciones mineralógicas (Ej. Veta de cuarzo, veta de sulfuros, veta de cuarzo-sulfuros, etc).
- II. Si hay dominios geológicos diferentes (Ej. Veta, alteración, falla, diques, diseminados, entre otros).
- III. Si hay presencia de caballos estériles en áreas mineralizadas mayoresa 10 cm.
- IV. Si el canal comprende sectores divididos por una falla.

La toma de las muestras de canal comienza por obtener una muestra de la caja piso (A), luego de la veta (B) y, por último, de la caja techo (C). Siempre se debe seguir este orden y la nomenclatura alfabética ascendente.

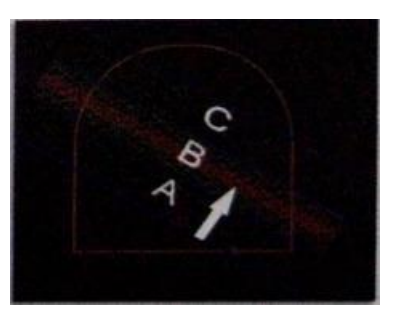

*Figura 25. Indica la manera en que debe ser tomada la muestra, de piso a techo,conservando la nomenclatura alfabética (A, B, C).*

La muestra no debe exceder una longitud de 1.0 metro en veta o caballo, ni ser mayor a 0.50 metros en alteraciones, diseminados y vetilleos.

En caso de que la veta presente bandeamiento con potencias menores a 10 cm, el ancho de canal debe ampliarse a 50 cm para obtener el volumende mineral necesario.

En las labores lineales (galería y subniveles), el muestreo se realiza cada dos metros; en los tajos, el muestreo se aplica cada 3 metros o según sea la indicación del geólogo a cargo.

En labores lineales de exploración y desarrollo y, en chimeneas, se debe muestrear en zigzag, tal como es indicado en la Figura 26.

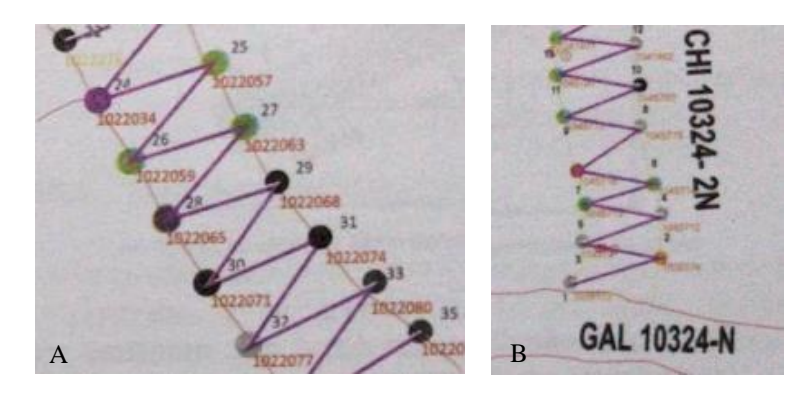

*Figura 26. Vista en planta de la ubicación de los canales de muestreo en: A) Labores lineales de exploración y desarrollo. B) Chimeneas.*

Para hacer un paréntesis, las galerías son labores mineras que se realizan en el rumbo de la veta y que sirven como base para la explotación de las vetas. Los subniveles son labores mineras de menor sección que las galerías y que también avanzan sobre veta en sentido de rumbo. En cambio, las chimeneas son labores que avanzan siguiendo el buzamiento de la veta.

La toma de muestras se realiza utilizando el martillo y el cincel en forma ordenada y sistemática, extrayendo material de manera proporcional,tanto de superficies suaves como duras.

La recepción del material se realiza en la bolsa de polietileno, la cual es sostenida por el ayudante (aro metálico). En caso de que se desprenda untrozo muy grande, este debe partirse a la mitad, la cual debe triturarse en fragmentos menores a 4 cm.

En caso de que un fragmento caiga por fuera de la bolsa de polietileno, debe desecharse para no contaminar la muestra.

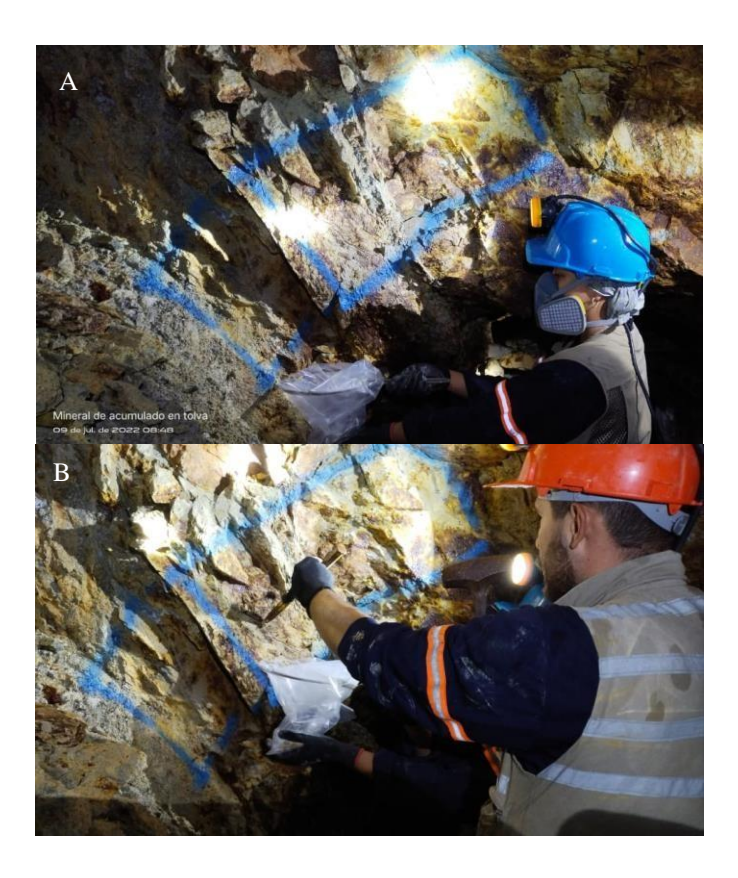

*Figura 27. A) Manera como debe ser sostenido el aro metálico (ayudante) y la bolsa de polietileno. B) Manera en que debe ser extraída la porción de mineral para seralmacenada en la bolsa de polietileno.*

### **d) Pesaje de la muestra:**

Pesar la muestra con la báscula romana de resorte para confirmar que la bolsa de muestreo tenga un peso aproximado a 3 kg (peso estandarizado).

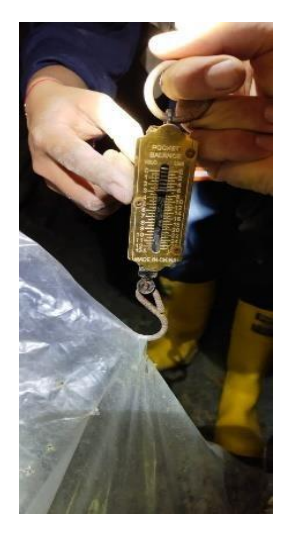

*Figura 28. Se indica la manera como debe ser pesada la muestra obtenida y se señala que efectivamente tiene el peso indicado (3 kg).*

## **e) Llenado de talonario:**

En el talonario de muestreo debe ir incluida la siguiente información:

- o Fecha.
- o Nivel.
- o Labor.
- o Nombre de veta.
- o Potencia (de veta y de alteración).
- o Ancho minado.
- o Nombre de la persona que tomó la muestra.
- o Tipo de muestra (canal, finos, común, especial, etc).
- o Ubicación (Punto de referencia (Ej. Chimenea, delta topográfico)).
- o Descripción (Ej. Rock chip, skip, etc).

o Mineralización (Ej. Veta de sulfuros, veta de cuarzo + sulfuros, etc).

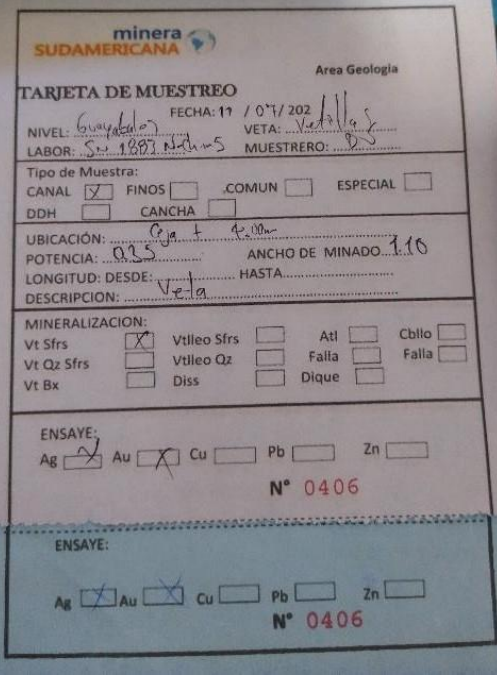

*Figura 29. Talonario de muestreo.*

La potencia es el espesor de la veta y se mide perpendicularmente a las cajas de la estructura mineralizada en un punto.

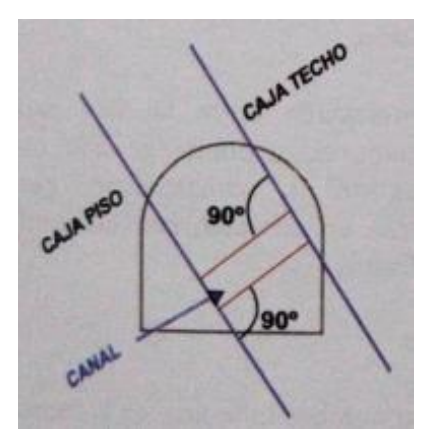

 *Figura 30. Potencia de veta.*

El ancho minado (A.M.), anteriormente denominado "altura de labor" se toma perpendicular al buzamiento de la veta; es decir, debe ser tomada sobre la proyección de dicho buzamiento.

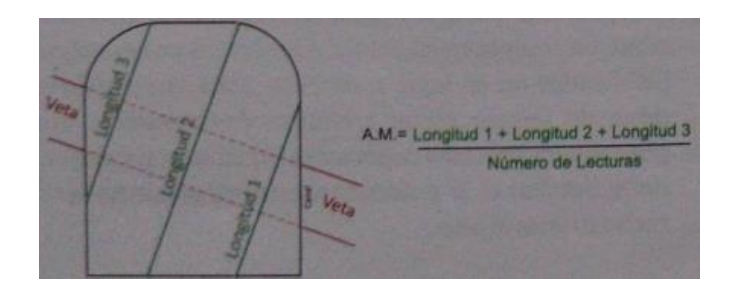

 *Figura 31. Toma de las medidas del ancho minado.*

## **f) Asignación del ticket:**

Insertar en la bolsa de polietileno, el ticket correspondiente al talonario de muestreo. Dicho ticket debe ir en una bolsa pequeña para que la humedad de la muestra no lo deteriore.

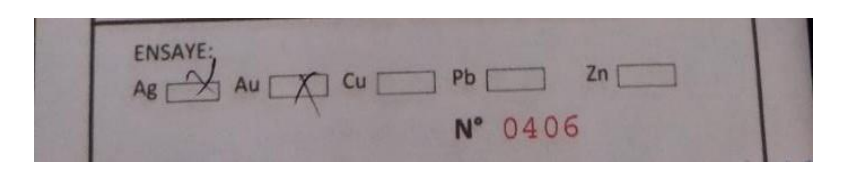

*Figura 32. Ticket correspondiente a la muestra obtenida según el talonario de muestreo.*

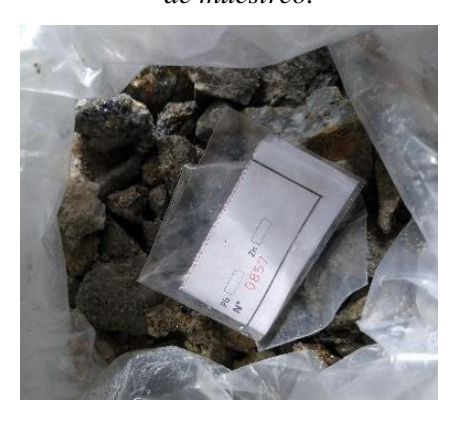

*Figura 33. Ticket insertado en una bolsa para que la humedad de la muestra no lo deteriore.*

## **g) Sellado de la bolsa de muestreo:**

Asegurar la bolsa de polietileno con un precinto de seguridad.

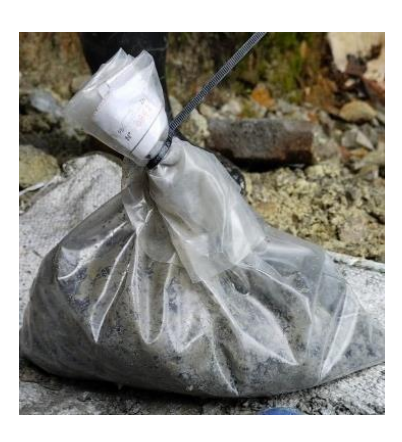

*Figura 34. Se indica la manera como debe ser sellada la muestra obtenida.*

El ticket de la muestra debe quedar visible para que agilice el proceso al momento de entregar la muestra al personal de laboratorio.

### **h) Lavado de implementos:**

Después de la toma de cada muestra, lavar obligatoriamente las herramientas de muestreo para evitar la contaminación de la muestra siguiente.

Tener presente que, a menor manipulación, menor posibilidad de contaminación.

### **i) Acopio de las muestras:**

Durante el día, las muestras se van acopiando en un lugar específicocomo se indica en la Figura 35.

Por día, se obtiene un promedio de 8 a 15 muestras, entre comunes, de canal y, en ocasiones, especiales.

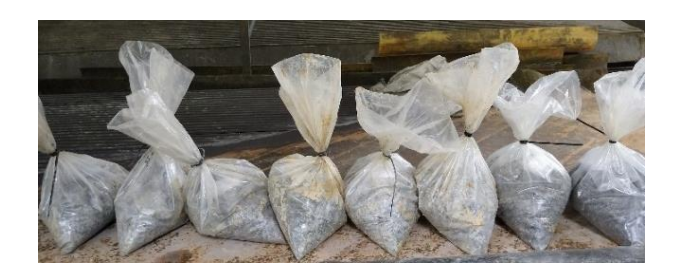

*Figura 35. Lugar de acopio de las muestras recolectadas durante el día.*

### **j) Entrega de las muestras:**

Las muestras recolectadas durante el día se deben entregar antes de las 3 p.m. al personal encargado del laboratorio.

La entrega se hace de manera ordenada (por número consecutivo), por tal motivo es tan importante dejar visible el ticket de las muestras al momento de sellar la bolsa de muestreo.

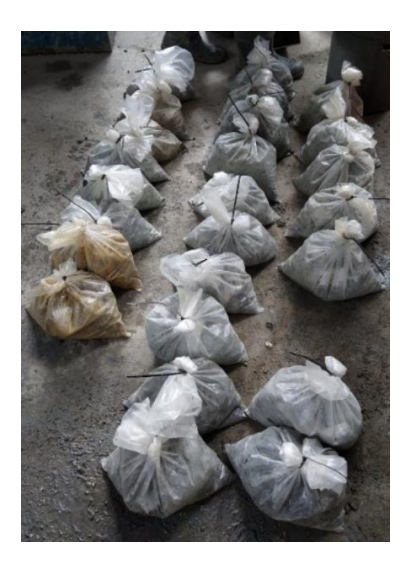

*Figura 36. Se indica la manera en que deben ser entregadas las muestras al personal de laboratorio.*

Cuando se entregan las muestras, se debe llenar un segundo talonario, en el cual se especifica el nombre del proyecto, el día, la hora, el nombre (y/o firma) del personal de geología responsable de la entrega, el nombre (y/o firma) del personal de laboratorio responsable de recibir las muestras.

Además:

- o Se anotan los códigos de geología, los cuales corresponden a los códigos consecutivos del talonario de muestreo.
- o Se anotan los códigos que el laboratorio proporciona.
- o Se indica el tipo de muestra (canal, común o especial).
- o Se indica el tipo de análisis que se quiere que se realice a dichas muestras (Ej. Au).
- o Se anotan algunas observaciones adicionales (Ej. Se solicita el porcentajede humedad).

El correcto llenado del talonario de entrega de las muestras se indica en la Figura 37.

El área de geología se queda con la hoja original de este talonario y el área de laboratorio se queda con la copia para una futura revisión de estas muestras.

Con la entrega de las muestras al personal de laboratorio finaliza el procedimiento de muestreo. El paso a seguir es la espera de los resultados yel respectivo manejo de estos (geoestadística), lo cual se explica más adelante.

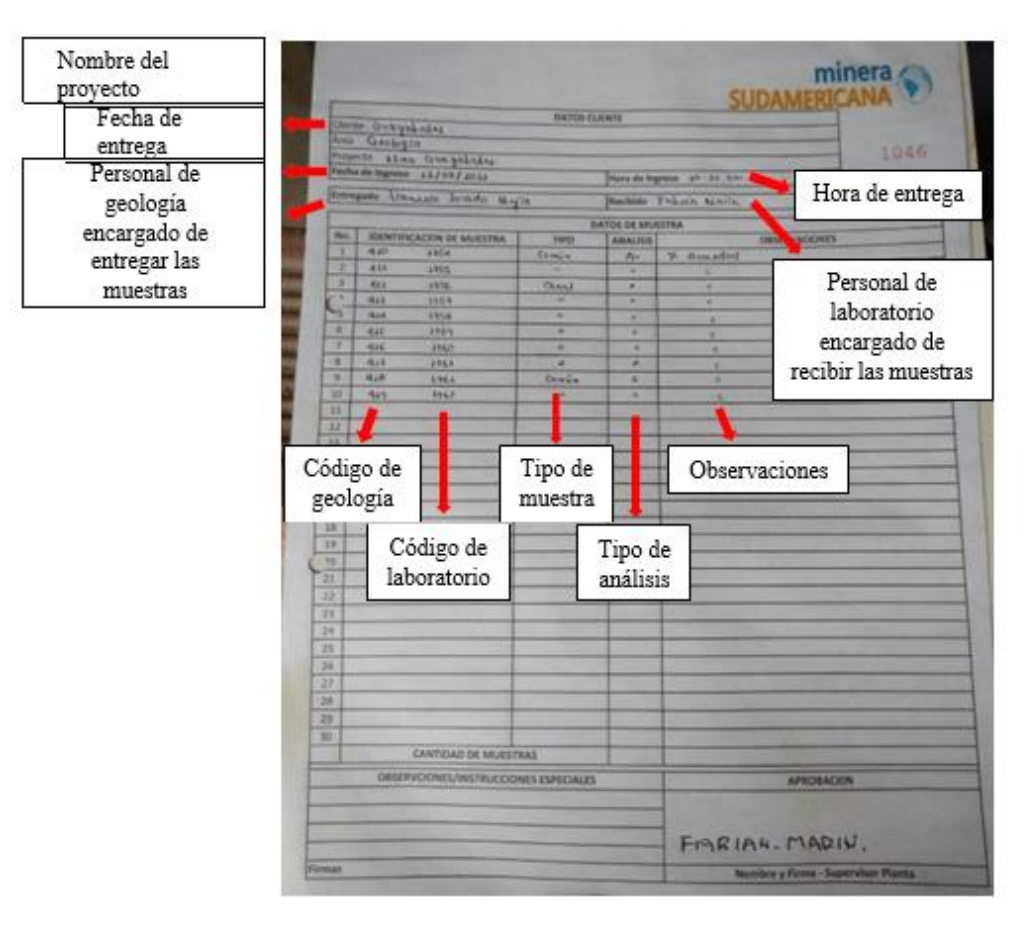

*Figura 37. Talonario de entrega de muestras al laboratorio y su respectivo llenado.*

### **8.3.2. Muestreo por puntos o rock chip:**

Este tipo de muestreo es el que se utiliza tanto en labores subterráneas como actividades superficiales; es decir, en labores subterráneas se emplea en cargas de voladura o en cargas antiguas y, en actividades superficiales, se emplea en skip o en tolva.

El mineral de la mina se extrae por medio de coches transportadores en los que caben aproximadamente 500 kg. Cuatro coches completan un skip, es decir, en un skip se puede almacenar alrededor de dos toneladas de carga.

En la siguiente imagen se pueden apreciar dos de los coches transportadores (círculos azules) y el skip (círculo rojo) que es "alimentado" porlos coches. En la imagen también se puede observar el riel por el cual es subidoel skip a la tolva de la planta de beneficios con ayuda de un winche.

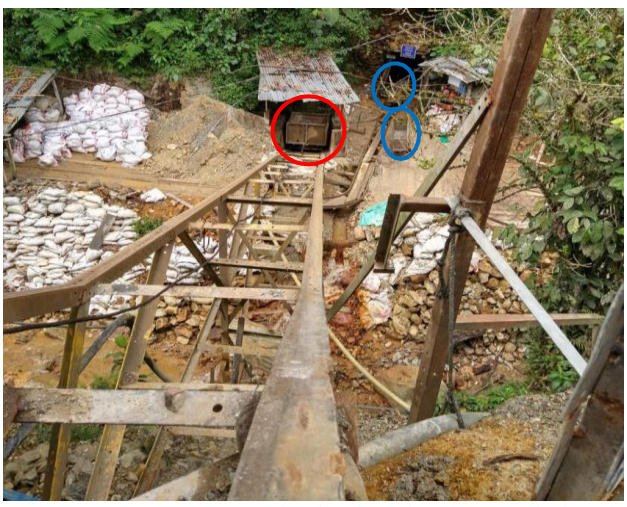

*Figura 38. Foto tomada desde tolva hacia el skip.*

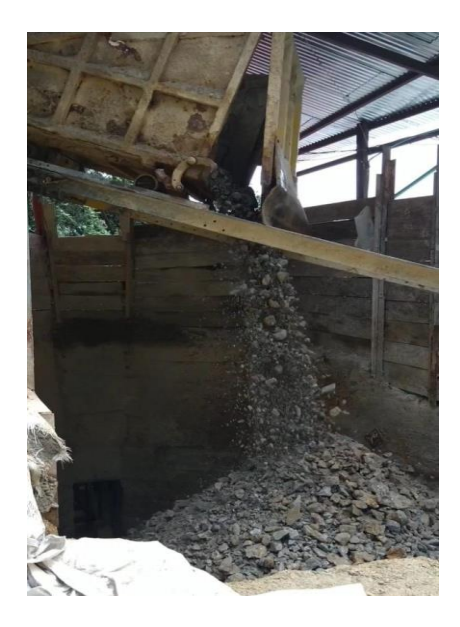

*Figura 39. Manera en que es descargado el material del skip en la tolva de la planta de beneficios.*

El procedimiento para el muestreo por puntos o rock chip en actividadessuperficiales es el siguiente:

# **1. Ubicación de la muestra:**

Ubicar el lugar de donde se obtendrá la muestra (tolva o skip).

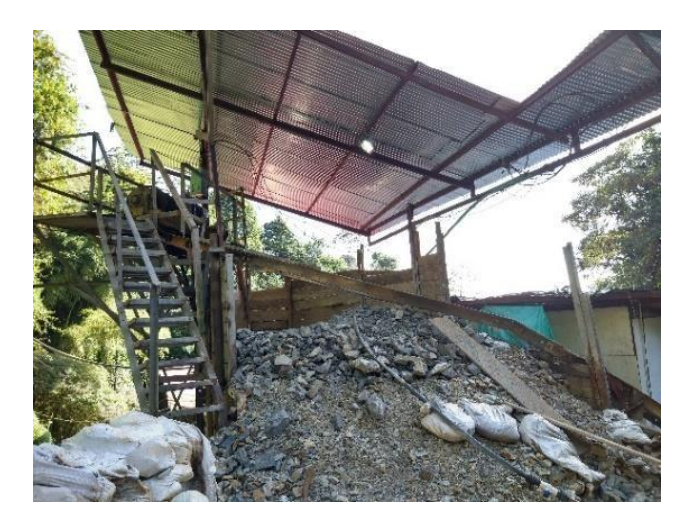

*Figura 40. Lugar donde se encuentra la tolva.*

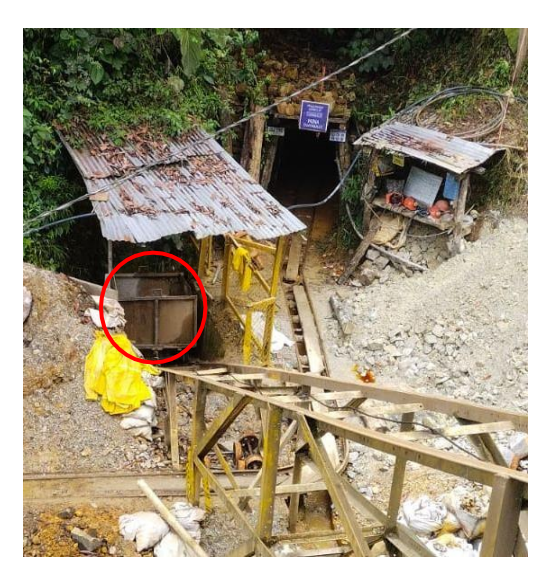

*Figura 41. Lugar donde se encuentra el skip (señalado con el círculo rojo).*

# **2. "Enmallado":**

Se deben marcar puntos a igual distancia a lado y lado, es decir, se debe formando una malla (imaginaria) de puntos equidistantes (0.20 m x

0.20 m) y se hacen huecos o surcos de 0.10 a 0.20 m de profundidad para extraer una porción de cada uno de los ellos.

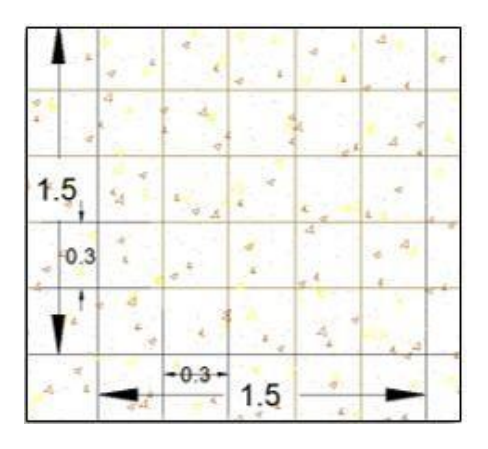

*Figura 42. Malla de muestreo por puntos con espacio de 0.30 m (para el proyecto Guayabales el espaciado es de 0.20 m).*

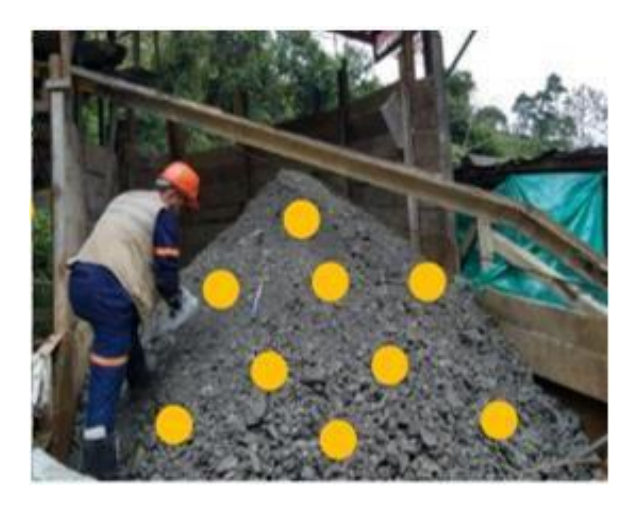

*Figura 43. Personal de geología realizando la extracción de la muestra en tolva por el método de puntos.*

## **3. Selección de las muestras:**

Si se encuentran fragmentos mayores a 2 cm de diámetro (Figura 44-A), éstos se deben fragmentar (Figura 44-B) y tomar solo una porción. Sobre una lona (o costal) se debe poner los fragmentos obtenidos (Figura 45).

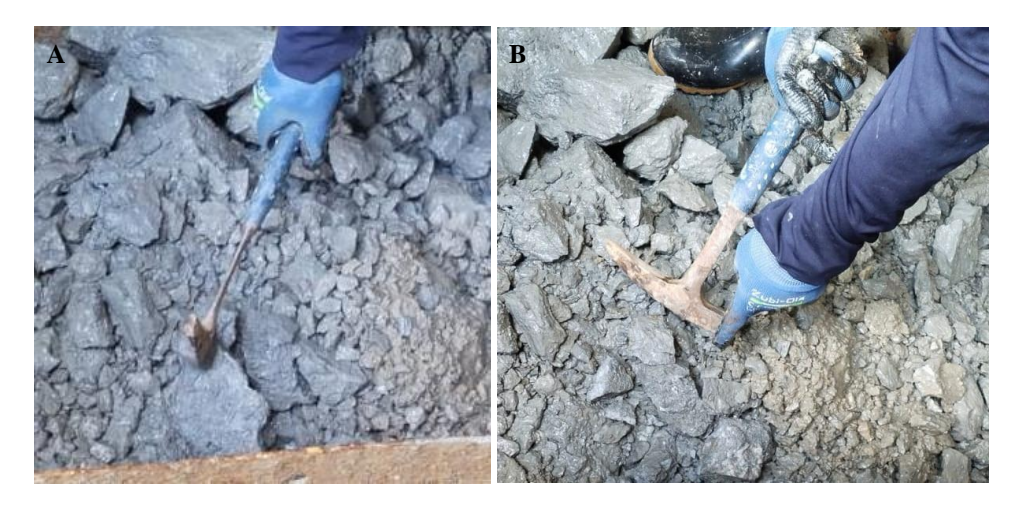

*Figura 44. A) Fragmento mayor a 2 cm sin triturar. B) Fragmento mayor a 2 cmya triturado.*

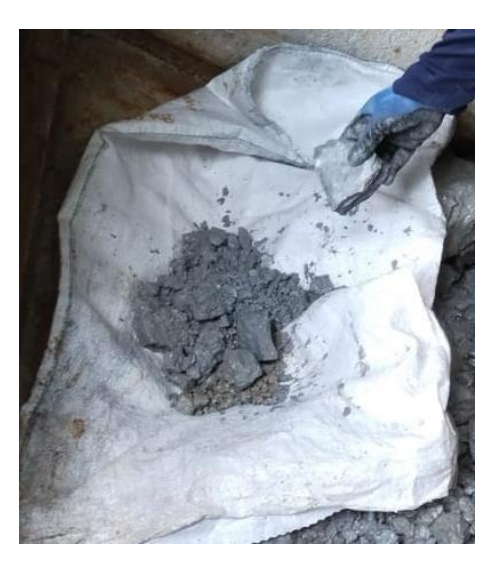

*Figura 45. Lona donde se van colocando los fragmentos obtenidos.*

# **4. Fraccionamiento:**

Todo fragmento que tenga un diámetro mayor a 2 cm se debe homogenizar por esfuerzo mecánico (golpear con una comba de 3 libras o martillo geológico).

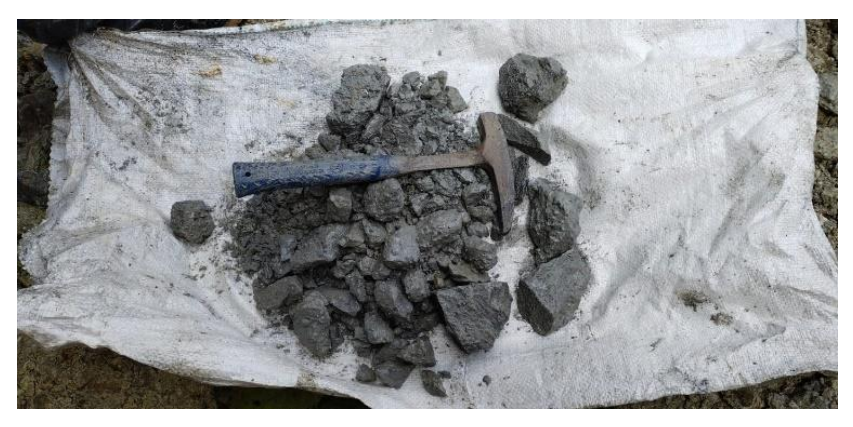

*Figura 46. Muestra obtenida depositada sobre la lona.*

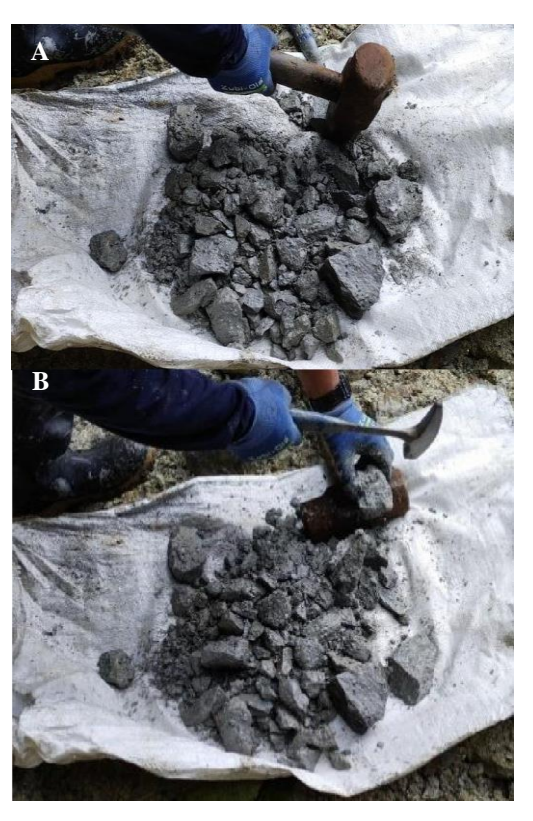

*Figura 47. Homogenización por esfuerzo mecánico con ayuda de: A) Una comba de 3 libras. B) Un martillo geológico.*

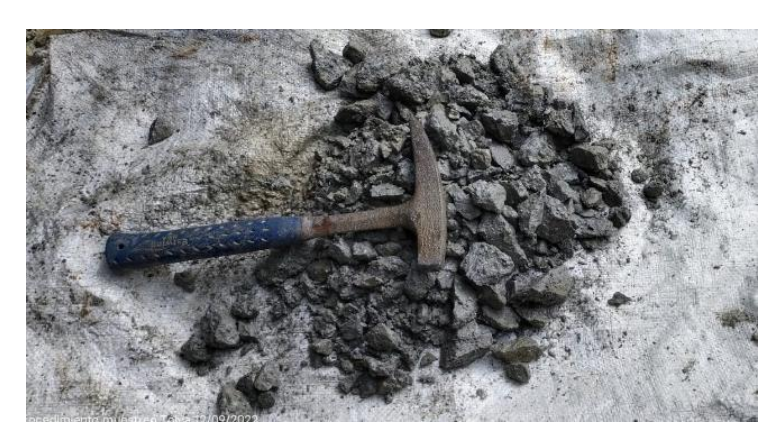

*Figura 48. Muestra homogenizada.*

# **5. Mezcla de la muestra:**

Tomar la lona como se muestra en la Figura 49 y balancearla de un lado para otro para mezclarla.

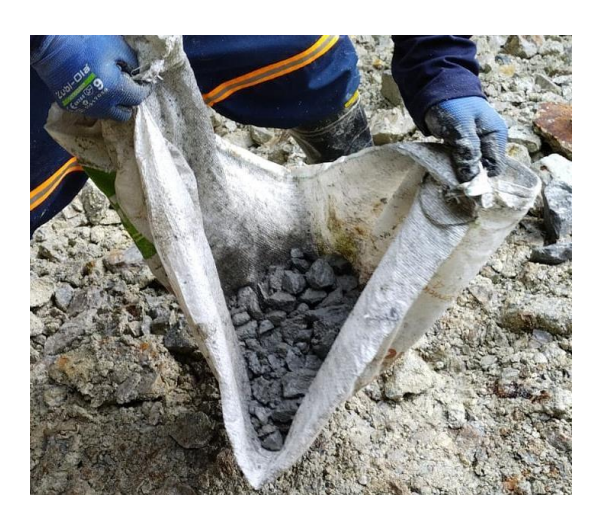

*Figura 49. Mezcla de la muestra en la lona.*

## **6. Cuarteo de la muestra:**

Cuartear la muestra dividiéndola en cuatro partes por igual y

poner en la bolsa de muestreo sólo dos de estas porciones.

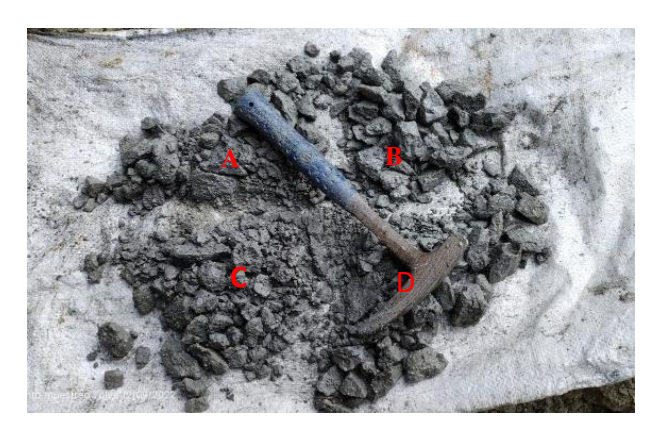

*Figura 50. Separación de la muestra en cuatro partes iguales.*

Las porciones que se tomen deben ser opuestas entre ellas; es decir,de la imagen anterior se tomarán en cuenta las porciones A y D.

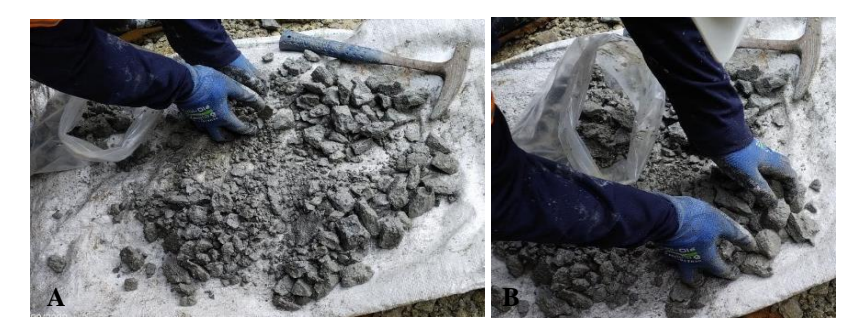

*Figura 51. A) Toma de la porción A de la muestra de la figura 50. B) Toma*  **A** *de la porción D de la muestra de la figura 50.*

En la imagen se puede observar que se incorporaron a la

bolsa de muestreo, sólo 2/4 de la muestra cuarteada.

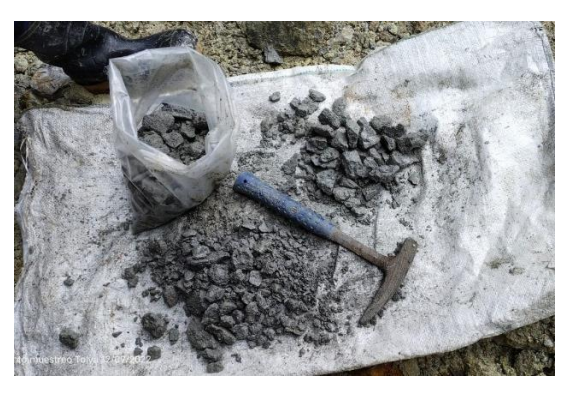

*Figura 52. Muestra final obtenida.*

Los demás pasos (cierre de la bolsa, llenado de talonario, entrega al personal de laboratorio) es igual que en el muestreo por canales.

#### **8.4. Mapeo geológico:**

El mapeo geológico es la representación cartográfica de todos los elementos geológicos observables en un sitio. Tal como sucede con los diferentes tipos de suelo, roca y estratos rocosos (litología/estratigrafía), evidencias de deformación (geología estructural/tectónica), etc. Usando las palabras de Muthoni (2010), el mapeo geológico es el proceso de seleccionar un área de interés y de identificar todos los aspectos geológicos presentes con el propósito de preparar un reporte y mapa geológicos detallados cuya calidad dependerá de la exactitud y precisión del trabajo de campo. Así, será posible apreciar los diferentes tipos de rocas de una región, estructuras, formaciones geológicas, manifestaciones geotermales, edades, distribución de yacimientos económicos y fósiles. Años atrás, Barnes y Lisle (2004) en su libro sobre mapeo geológico básico, mencionan que los mapas más exactos son los más útiles para cualquier trabajo geológico relacionado. De hecho, los autores hacen uso literal de las palabras de Wallace (1975), diciendo que no existe un sustituto para un mapa geológico y que la geología básica debe ser fundamental y en caso estuviese errada, todo estudio posterior también estaría errado.

Uno de los procesos de los que se encarga el área de geología y topografía en el proyecto Guayabales, es del mapeo geológico. Para empezar, quiero aclarar que en dicho proyecto las labores toman el nombre de la cota a la que se encuentra el subnivel o galería, seguido de la dirección (N o S).

De las doce labores que se tienen en la mina Guayabales, seis de ellas se encuentran activas, las cuales son:

1. Galería 1889 S.

- 2. S/N 1883 N (CHI 4).
- 3. S/N 1883 N (CHI 5).
- 4. S/N 1883 S (CHI 6).
- 5. S/N 1890 N (VTN).
- 6. S/N 1890 N (La Negra).

Como ya se había indicado en el marco teórico, El Proyecto Guayabales es un proyecto perteneciente a la Comunidad Minera de Guayabales. Allí se pueden encontrar 8 minas, de las cuales la empresa Minera Sudamericana S.A.S. ha realizado extracción de mineral de dos de ellas (Mina Guayabales (Nivel 1858) y Mina Azucena (Nivel 1838)) y ha comenzado la rehabilitación de una tercera mina llamada La Tigra (Nivel 1824).

A lo largo de estas tres minas se pueden encontrar al menos diez vetas, las cuales se denominan de la siguiente manera:

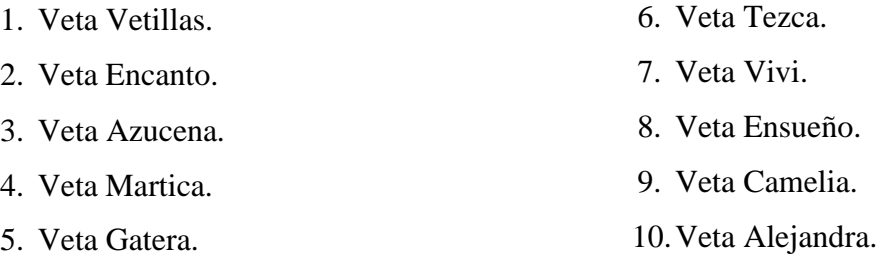

La galería 1889 S y el subnivel 1883 S (CHI 6) son las labores más importantes de exploración y explotación de la mina Guayabales (mina más importante), presentando leyes entre 7 y 25 gr/ton. Ambas labores son parte de la veta Vetillas.

Antes de dirigirse a mina para el realizar el mapeo geológico, se debe revisar que se lleven todos los implementos necesarios como los son:

- ➢ Brújula Brunton.
- ➢ Martillo geológico.
- ➢ Tablero.
- ➢ Libreta (debe ser a prueba de agua ya que la mina presenta filtración de agua).
- ➢ Papel herculene milimetrado de 60 gramos.
- $\triangleright$  Colores amarillo, azul y rojo.
- ➢ Lápiz HB.
- ➢ Protractor.
- ➢ Cinta métrica.
- ➢ Ganchos.
# ➢ Cordón encerado.

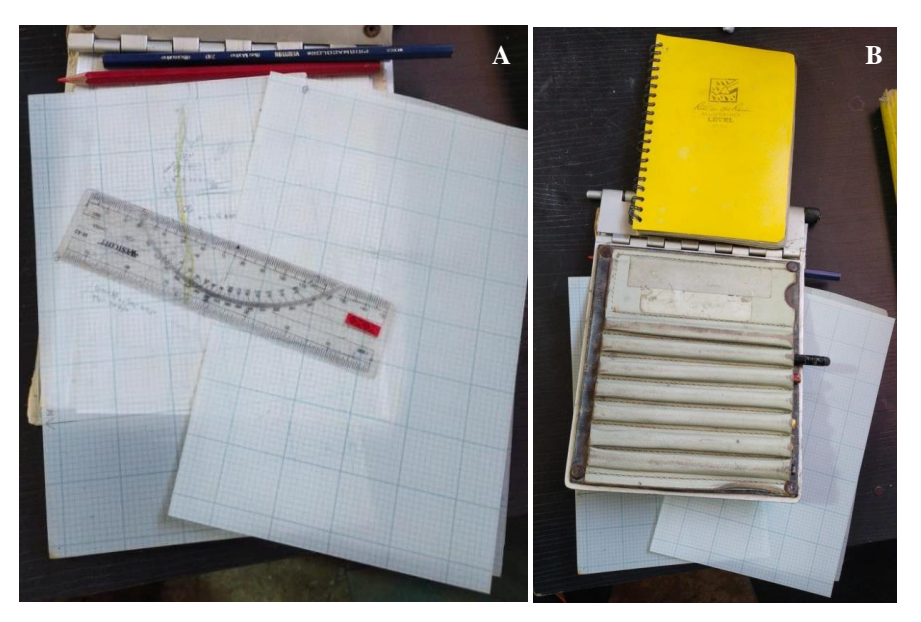

*Figura 53 A y B. Implementos necesarios para el mapeo (libreta, tablero,lápiz, colores, protractor y hojas herculene).*

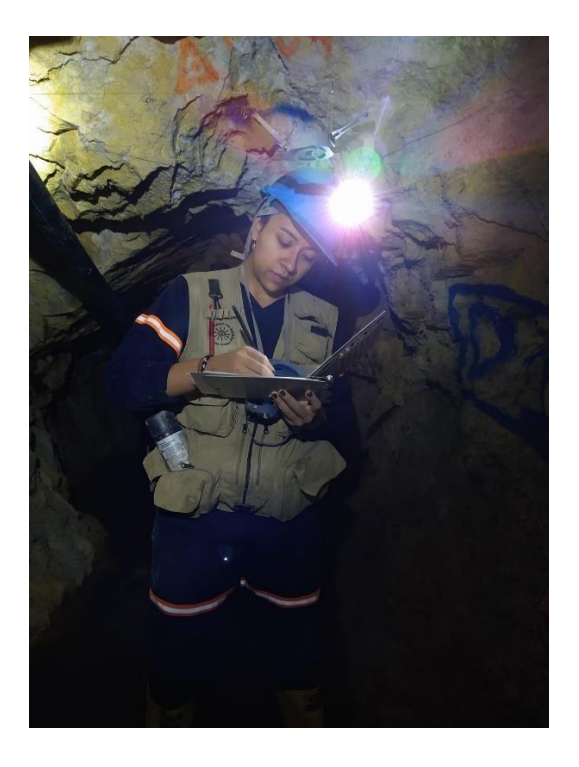

*Figura 54. Personal de geología realizando el levantamiento geológico subterráneo (se observan algunos de los implementos de mapeo que se utilizan).*

En el mapeo se tienen que tener en cuenta el rumbo y el buzamiento de las diferentes estructuras tales como vetas, fallas, familias de diaclasas; así como también se debe mirar la composición mineralógica y los tipos de alteraciones que se encuentran.

En el siguiente bloque diagrama se indica dónde se encuentra el rumbo y el buzamiento de una estructura

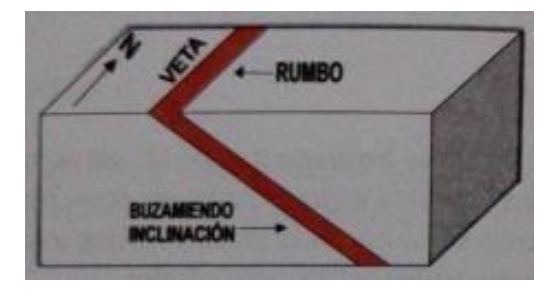

*Figura 55. Bloque-diagrama para ubicar el rumbo y buzamiento de una estructura mineralizada (veta).*

El rumbo es la dirección que sigue la línea de intersección formada entre el plano horizontal y el plano de la estructura, con respecto al norte. El dato del rumbo se puede tomar de varias maneras, las cuales se explican a continuación:

1. Poniendo la brújula pegada a la estructura y nivelando el "ojo de pollo", como se indica en las Figura 56.

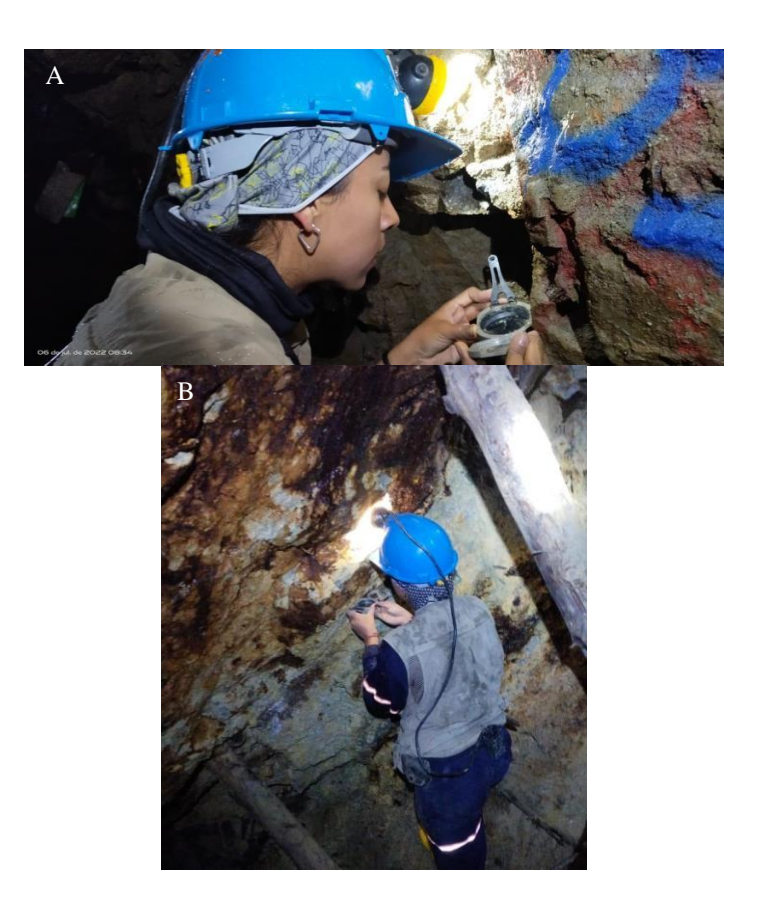

*Figura 56. Personal de geología tomando el rumbo de la veta. A) En el S/N 1883 S(CHI 6). B) En el S/N 1822.*

2. Poner el cordón encerado de hastial a hastial de la veta, anclarlo con puntillas y colgar la brújula con ganchos, tal como se muestra en la Figura 57.

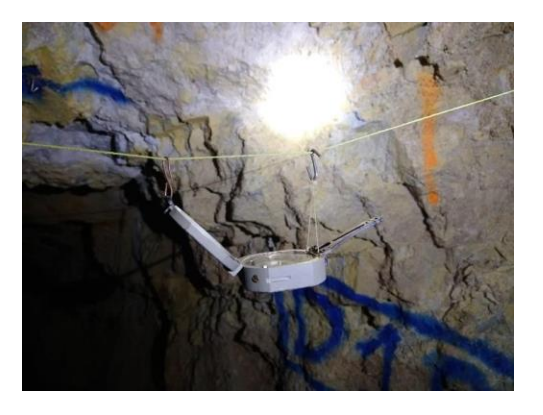

*Figura 57. Manera como debe ir colgada la brújula en el cordón.*

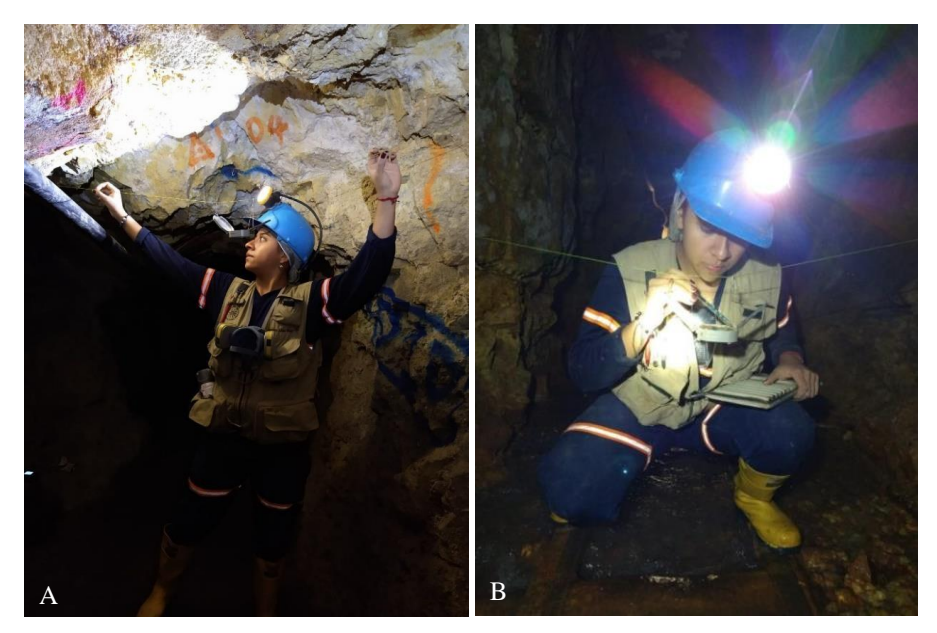

*Figura 58. Personal de geología midiendo el rumbo de la veta por el método de la brújula colgada en el crucero 1838.*

- 3. Con ayuda del flexómetro se mide desde un punto topográfico la distancia aambos hastiales hasta donde se encuentra la estructura y se plasma estas distancias a escala en la hoja de herculene, dando así el dato del rumbo.
- 4. Si la estructura se encuentra hacia el techo y es difícil medir su rumbo por alguna de las tres maneras anteriormente mencionadas; entonces el personal de geología se ubica bajo la veta apuntando la brújula en aproximadamente la misma dirección y, posteriormente, se traza este dato en la hoja de mapeo.

El buzamiento es el ángulo de inclinación comprendido entre el plano de la estructura y el plano horizontal. La dirección del buzamiento siempre es perpendicular al rumbo.

Para tomar el dato del buzamiento se tienen dos maneras:

1. Poner la brújula pegada a la estructura y nivelar la burbuja, como se indica en la Figura 59.

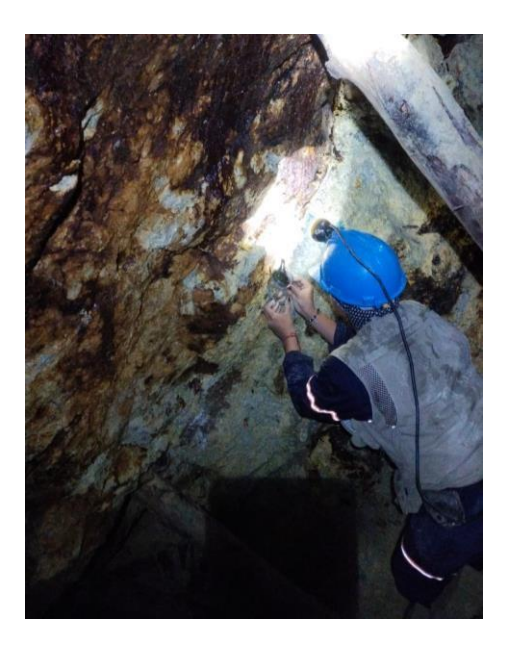

*Figura 59. Personal de geología indicando la manera cómo debe ser medido el buzamiento. Foto tomada en el S/N 1822.*

2. Si la estructura se encuentra hacia el techo y es difícil medir su buzamiento por el método anterior, se coloca desde lejos la brújula y se intenta que su parte lateral coincida con la estructura. Obviamente mirando que la burbuja del nivel quede en la posición adecuada.

En el proyecto Guayabales, estructuralmente predomina una orientación de N45°W a N80°W y buzamientos de 70° a casi subverticales hacia el SW. Dichas estructuras (vetas) se emplazan en las zonas de debilidad (fallas y fracturas) y son rellenadas por cuarzo como mineral dominante y por diseminación de sulfuros metálicos y un gran dominio de pirita, pirrotina, arsenopirita, calcopirita, galena y esfalerita (marmatita). Las potencias de las vetas presentan espesores de 0.05 a 0.70 metros, en promedio.

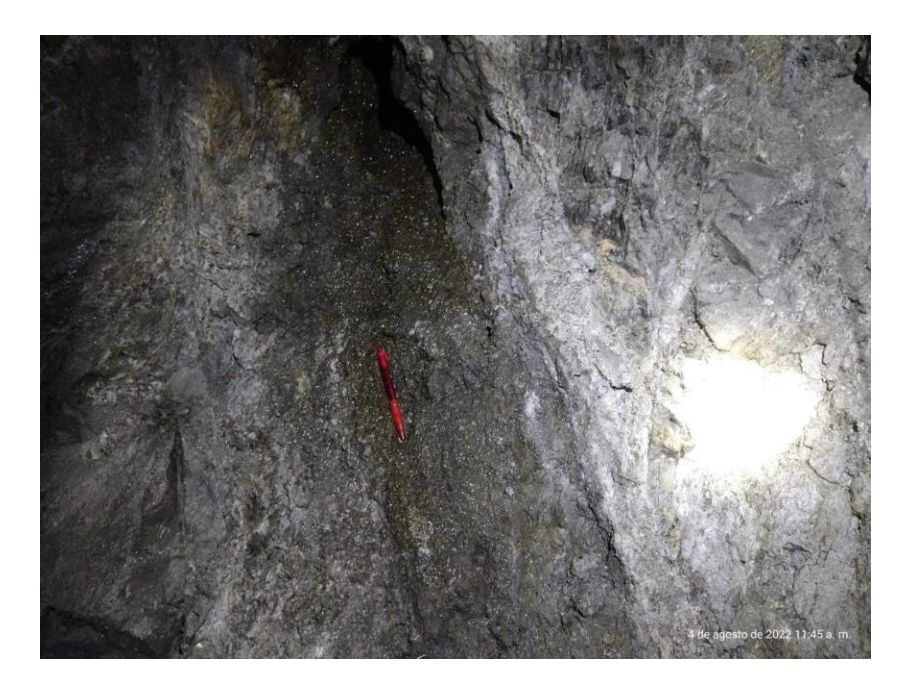

*Figura 60. Potencia de veta de aproximadamente 0.90 metros en la CHI 1 (S/N 1904).*

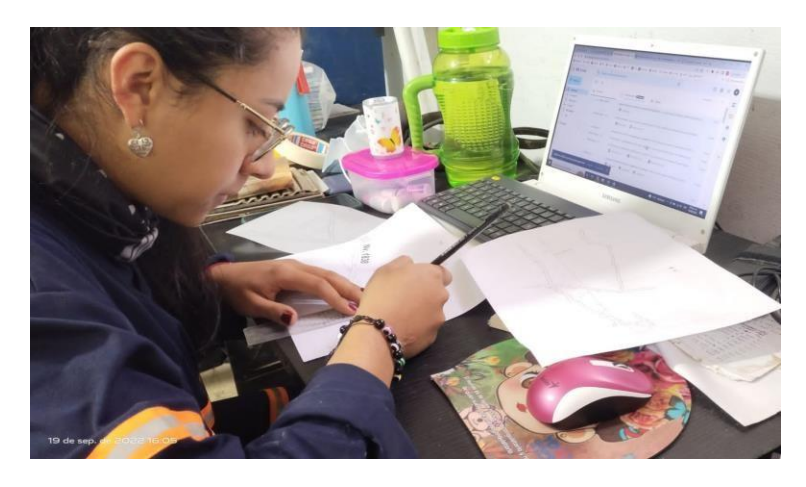

*Figura 61. Personal de geología revisando el mapeo geológico realizado al interior de mina, antes de ser pasado al software.*

A medida que se avanza en las diferentes labores, se pueden observar cambios en la mineralogía y en las alteraciones.

Para un ejemplo sobre la mineralogía, en el subnivel 1883 S (CHI 6) se puede encontrar pirita de grano fino a medio, calcopirita, galena, cuarzo lechosoy esfalerita (variedad marmatita).

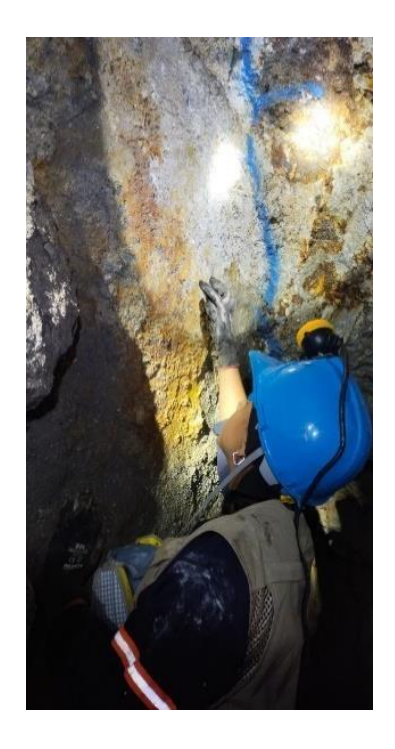

*Figura 62. Personal de geología revisando la mineralogía del S/N 1883 S (CHI 6).*

Cabe resaltar que los minerales piritosos contienen valores importantes de oro y que el oro libre es poco común; sin embargo, en ocasiones se puede ver en el S/N 1883 (CHI 6).

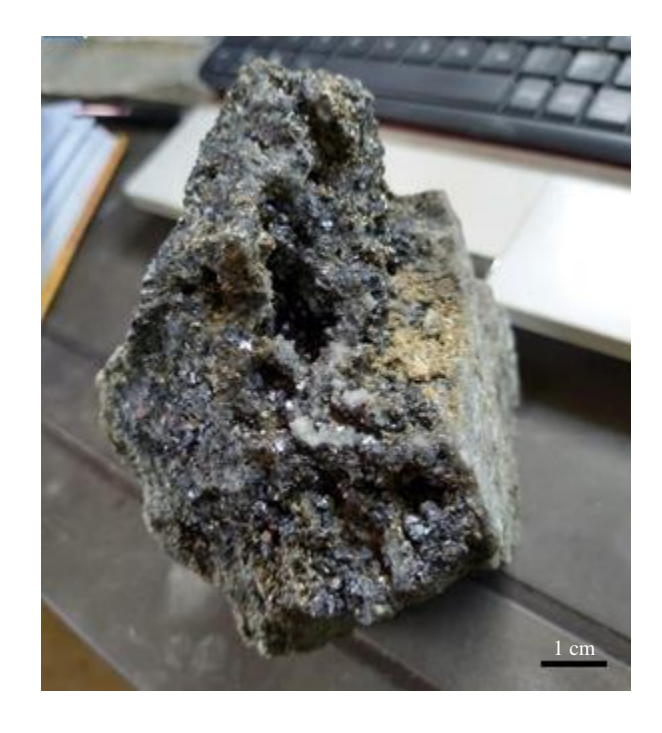

*Figura 63. Muestra de mano obtenida del S/N 1883 S (CHI 6) en la que se puede observar pirita, galena, esfalerita (variedad marmatita) y cuarzo.*

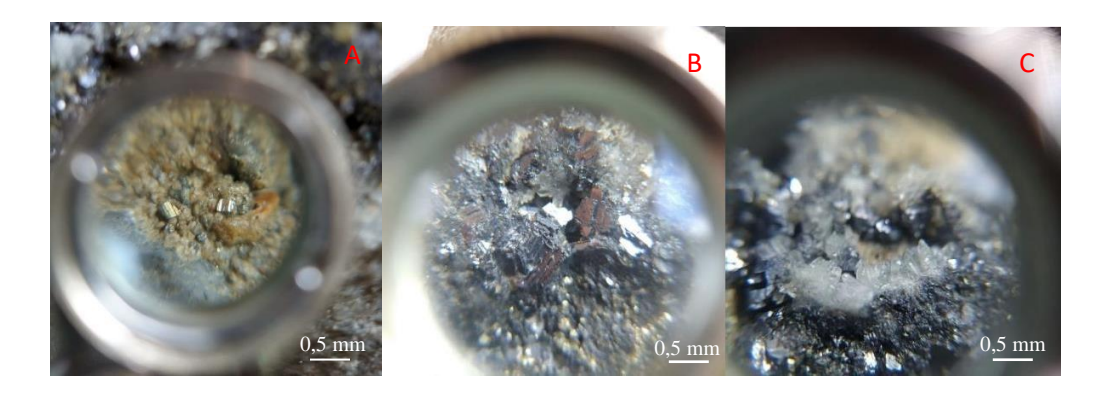

*Figura 64. Zoom de la muestra de mano de la figura 63 con una lupa de aumento 20 X en la que se pueden observar: A) Pirita de grano medio a grueso. B) Galena donde exhibe su exfoliación cúbica. C) Cuarzo en drusas.*

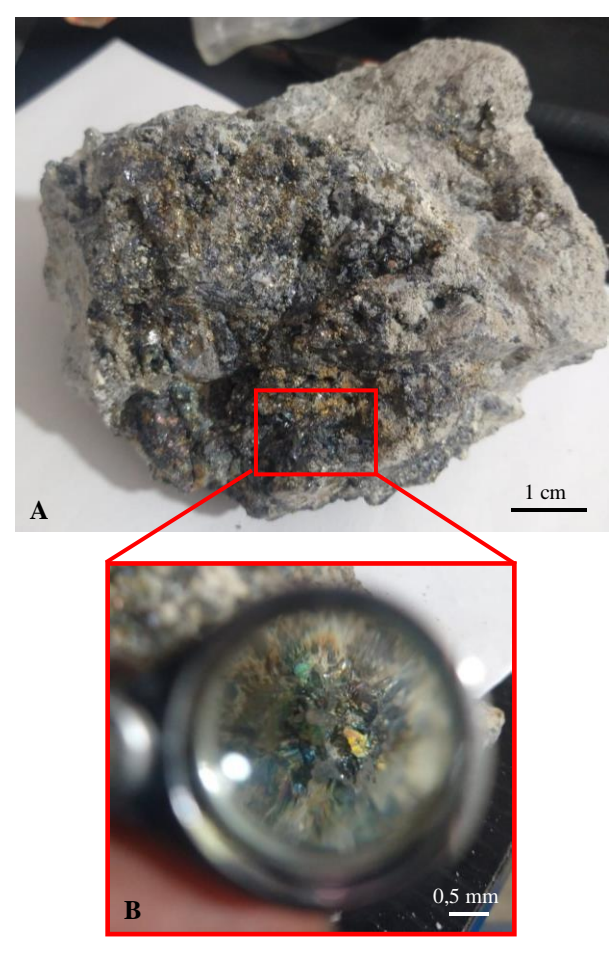

*Figuras 65. A) Muestra de mano obtenida de la Gal 1889 S. B) Zoom de la figura 65-A en donde se pueden observar pátinas de bornita y covelina.*

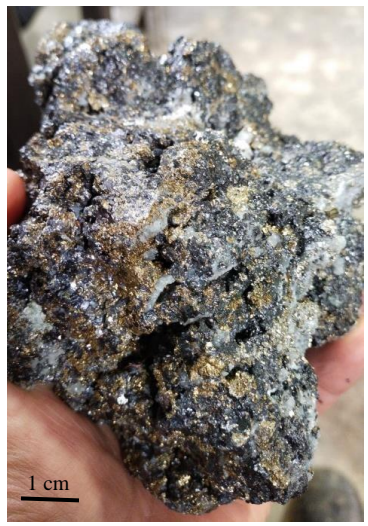

*Figura 66. Muestra de mano obtenida del TJ 1890 N (CHI 2A) en la que se pueden apreciar minerales de mena como pirita, calcopirita, galena y esfalerita.*

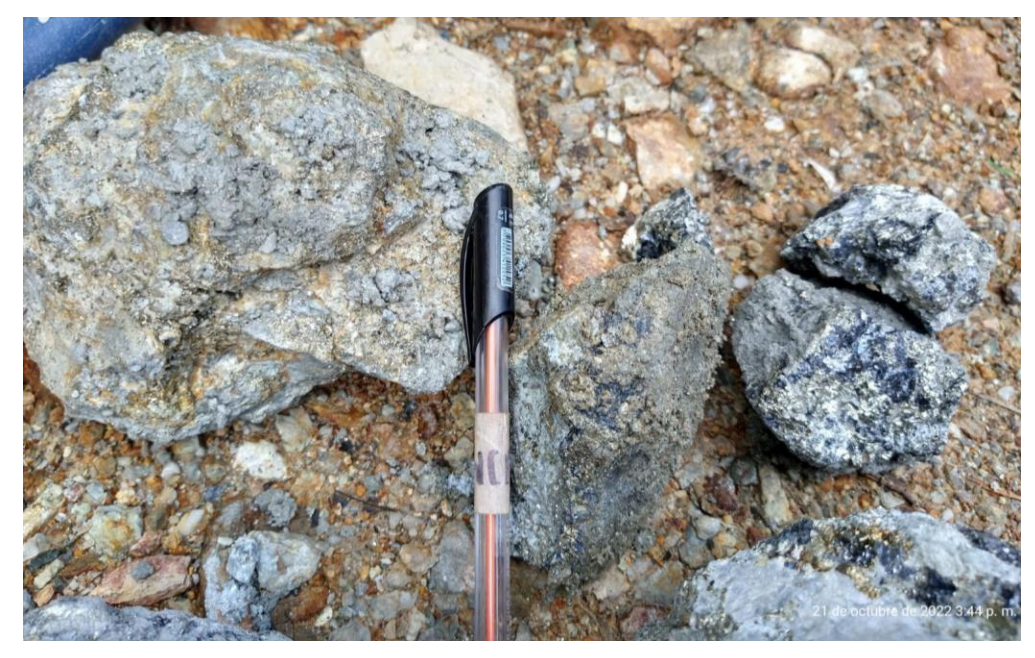

*Figura 67. Muestra de mano obtenida de la carga extraída el 22 de octubre perteneciente a las labores S/N 1883 N (CHI 4), S/N 1883 S (CHI 6) y S/N 1890 N(VTN).*

La roca caja, que corresponde a dioritas y cuarzodioritas, exhibe minerales de alteración de diversos grados de intensidad y contenido metálico, por lo que se tienen alteraciones como argilización moderada a avanzada y silicificación y, en menor grado, cloritización y epidotización.

Las siguientes Figuras (68 y 69) corresponden a dos muestras de mano correspondientes a la roca caja (cuarzodioritas y dioritas).

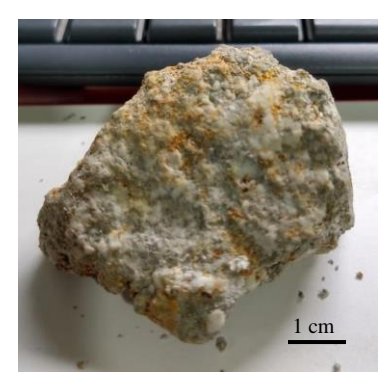

*Figura 68. Muestra de manocorrespondiente a la roca caja (cuarzodiorita).*

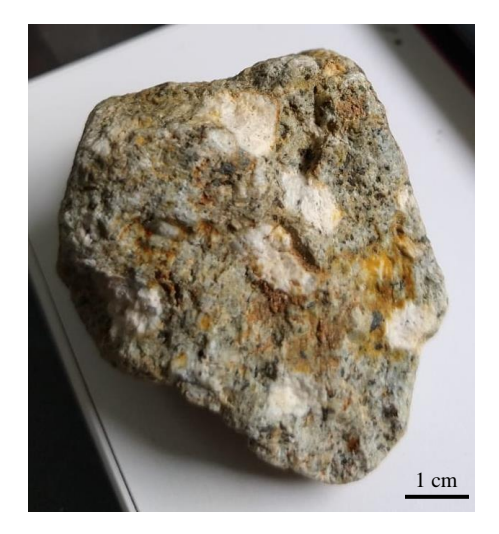

*Figura 69. Muestra de mano correspondiente a la roca caja (diorita), en la que se pueden observar minerales como hornblenda, biotita, piroxeno, cuarzo y una textura porfirítica.*

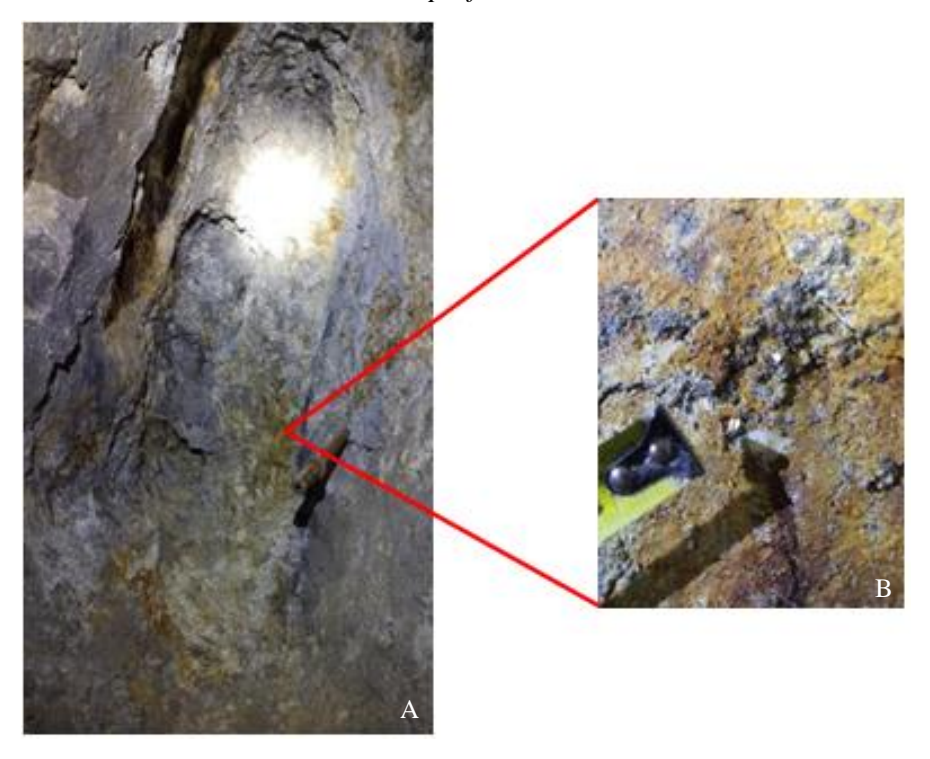

*Figura 70. A) Se observa la estructura mineralizada acompañada de alteraciones tales como argílica intermedia, argílica avanzada y silicificación. Foto obtenida del S/N 1883 (CHI 5). B) Zoom en el que se señala una pirita de grano medio a grueso.*

Es común encontrar que los lazos mineralizados o vetas se bifurquen dela estructura principal, presentándose "caballos", roca estéril, roca alterada o diseminación de sulfuros en la roca en medio de dos lazos mineralizados.

Los "caballos" o también denominados anticlavos, es la roca alterada estéril de diferentes tamaños y formas (lenticular o en bandas), que se ubica enla parte interior-media de la veta. Estos caballos tienen la misma composición de la roca caja, aunque en otros casos son diques que se encuentran sub-paralelos a la veta.

Todas las estructuras mineralizadas del proyecto Guayabales se encuentran afectadas por el sistema de fallas, ya sean principales o tardías, con desplazamientos horizontales y verticales a las vetas ya formadas.

El mapeo geológico se lleva conjuntamente con el levantamiento topográfico, el cual es realizado con ayuda de una estación total la cual es manejada por los dos topógrafos del área.

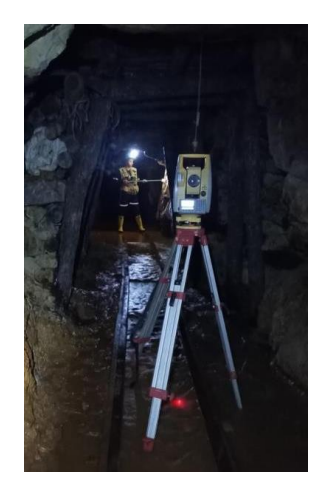

*Figura 71. Personal del área de geología y topografía realizando el levantamiento topográfico del crucero 1838.*

Gracias al mapeo geológico y topográfico, se pueden programar las aperturas de nuevos cruceros para poder cortar vetas de interés económico.

El trazado del crucero consiste en realizar el mismo método que se realizó para la toma del rumbo, a diferencia que en este caso ya se conoce el rumbo que se desea marcar. El procedimiento consiste en que dos personas toman la cuerda mientras una tercera persona indica hacia qué lado deben mover la misma para trazar el crucero con el rumbo deseado.

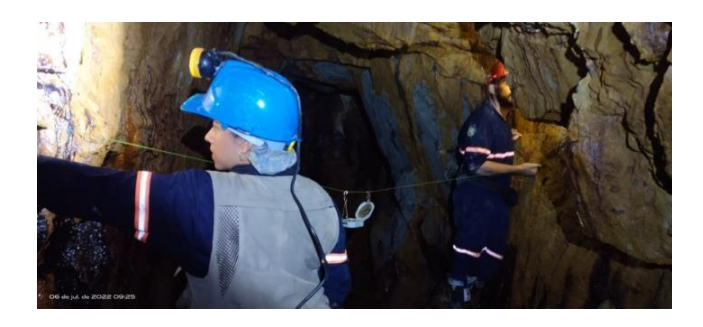

*Figura 72. Personal de geología realizando el procedimiento de trazado de crucero.*

Después de que se obtiene el rumbo deseado, se procede a realizar el marcado del crucero con el aerosol azul como guía para que el personal de mina realiza el procedimiento de perforación y voladura.

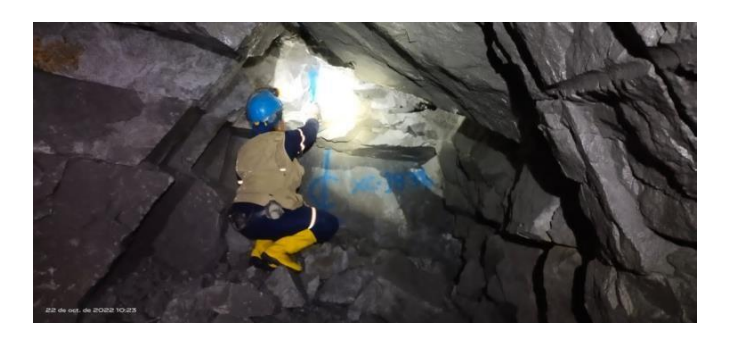

*Figura 73. Personal de geología realizando el respectivo marcado con aerosol para la apertura de un nuevo crucero (1823).*

El trazado de los cruceros es considerado también uno de los procedimientos de *ore control.*

### **8.5. Geoestadística:**

La geoestadística se centra en el análisis y la modelización de variables asociadas a información espacial en base a una serie de métodos cuyo objetivo es el deestimar valores desconocidos a partir de otros ya conocidos.

Es decir, en la minería se hacen cálculos y modelamientos a partir de resultados de muestreo, mapeo y otros datos para poder realizar el cálculo de recursos y reservas; lo cual es la parte más importante de un proyecto.

Como aporte al área de geología, creé una fórmula para calcular los altos erráticos para compositar las muestras, el cual consiste en identificar los valores anómalos que se encuentran por encima de la distribución de una frecuencia normal de resultados. Estos valores anómalos merecen atención y un tratamiento especial. Los altos erráticos, aunque sean pocos, pueden modificar sensiblemente los resultados.

Es importante corregir estos valores ya que, para cálculos de reservas, es necesario preservar los valores reales para encontrar los valores anómalos.

La fórmula fue creada en Excel en la que se hace una corrección lognormal o también conocida como media de Sichel. El uso de esta fórmula se explica a continuación:

1. En la celda de color rojo escribir el valor anómalo, tal como aparece en el ejemplo.

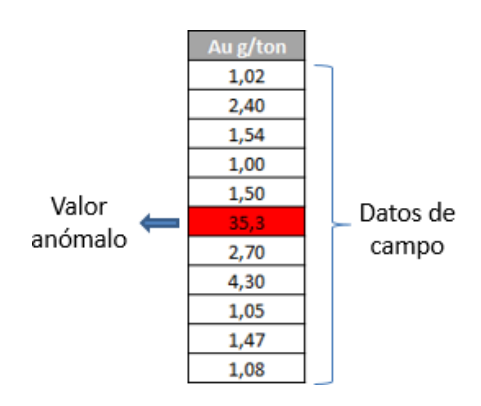

*Figura 74. Se indica dónde se debe poner el valor anómalo.*

2. Escribir los dos valores (o datos) tanto por encima como por debajo del valor

anómalo. Estos datos mas el valor anómalo, se toman como n; es decir, n = 5.

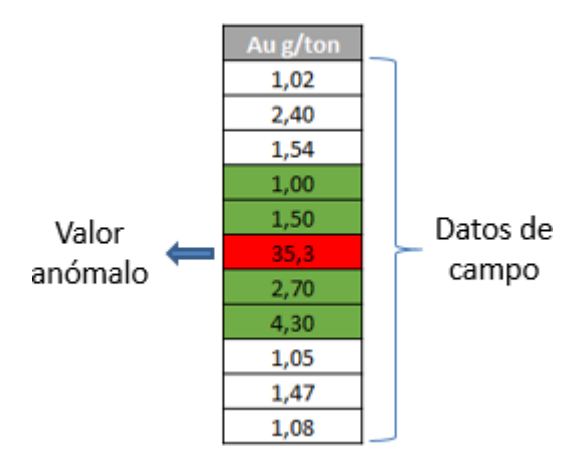

*Figura 75. Las celdas en verde corresponden a los valores tanto por encima como por debajo del valor anómalo.*

3. En la siguiente tabla, indicar el número de n-datos.

Con sólo agregar los 5 datos ya mencionados, la misma fórmula arroja los datos de la media aritmética, el exponente logarítmico y la varianza con sus respectivos logaritmos.

| Media    | 8,96  | 0,56  |  |  |
|----------|-------|-------|--|--|
| T.       |       | 1,747 |  |  |
| Varianza | 218,4 | 2,34  |  |  |
| n datos  |       |       |  |  |

*Figura 76. Se indica donde se debe poner el valor de n-datos.*

4. Una vez ingresado el valor de n-datos, la fórmula creada arrojará el factor de corrección de Sichel y, a su vez, la media de Sichel. Ésta última corresponde a la corrección del alto errático.

| Factor de<br>corrección |        |  |  |  | 2,686 | 0 |  |
|-------------------------|--------|--|--|--|-------|---|--|
| Media de<br>Sichel      | 4,6917 |  |  |  |       |   |  |

*Figura 77. Se indica que la celda amarilla corresponde al alto errático ya corregido.*

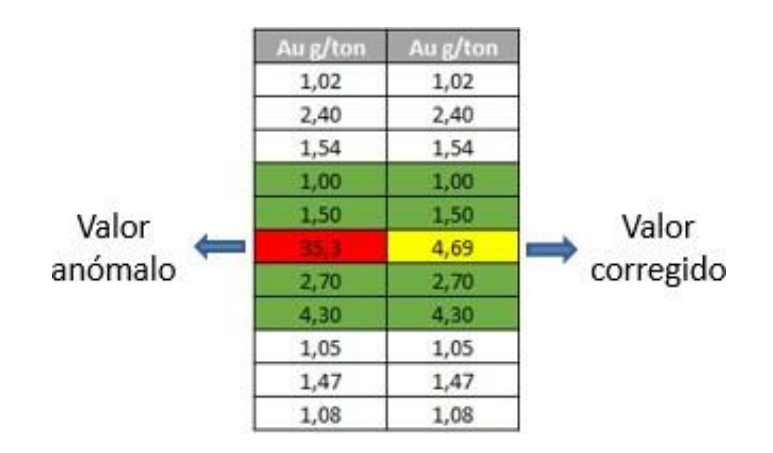

*Figura 78. Se indica el valor anómalo inicial y el valor corregido final.*

Por otra parte, el manejo geoestadístico para el muestreo se realiza en unatabla de Excel (Tabla 5) la cual se llena todos los días. En dicha tabla se indica:

- Nombre de la persona que realizó la toma de la muestra.
- Código de la muestra de geología (consecutivo del talonario de muestreo).
- Código del laboratorio.
- Fecha.
- Labor.
- Nivel.
- Nombre de la veta.
- Composición mineralógica de la veta.
- Ubicación de la muestra (skip, costales, delta topográfico, ceja, etc).
- Potencia (si la muestra obtenida es de canal).
- Ancho minado (si la muestra obtenida es de canal).
- Tipo de muestra (común, canal o especial).
- Observaciones.

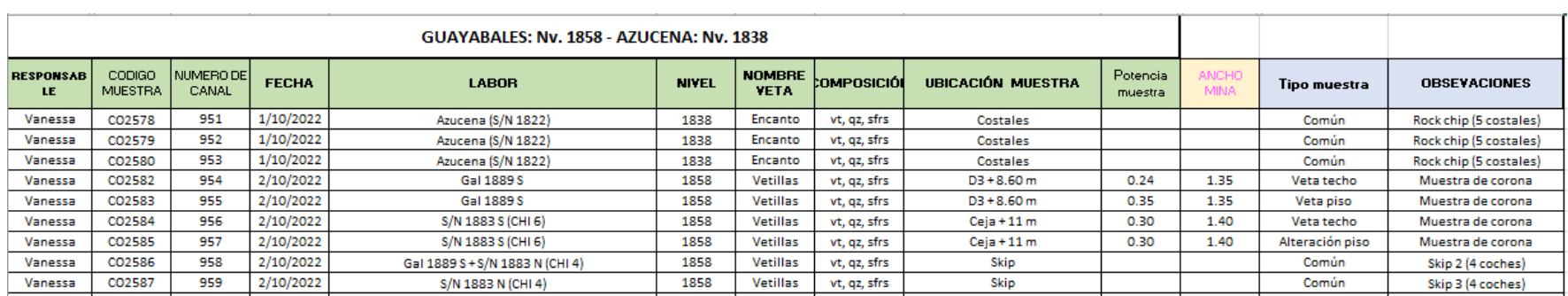

### *Tabla 5. Control de muestreo.*

También se lleva un control de la extracción diaria en donde se indica la cantidad de skips que subieron

a tolva durante el día, la cantidad de coches que llevaba cada skip, la procedencia (labor) de la carga, los

códigos de geología y laboratorio y, el cálculo de toneladas por labor.

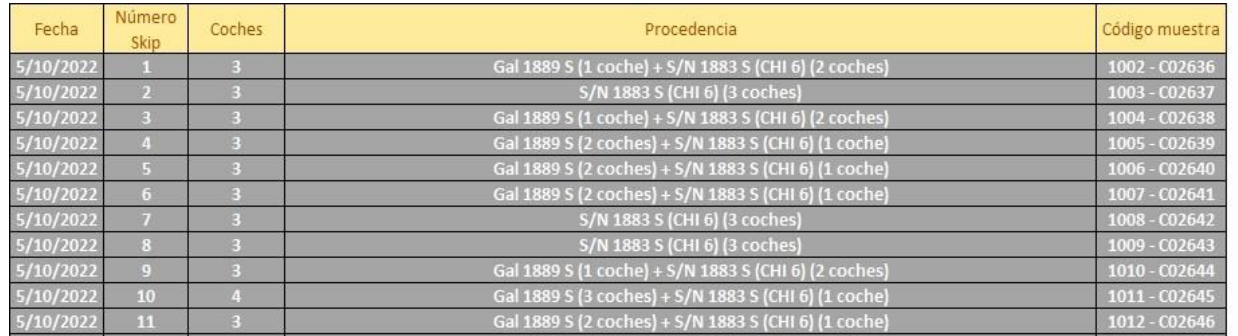

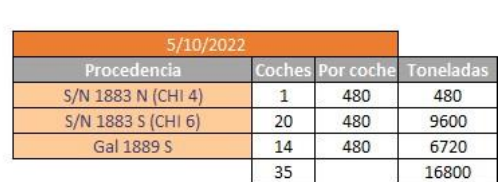

*Tabla 6. Control de la extracción diaria.*

En otra tabla de Excel se lleva el control del avance de cada labor (dicha tabla es de carácter confidencial).

# **8.6. Otros:**

Como actividades adicionales a mi práctica, estuve presente en la visita de la Agencia Nacional de Minería y en la visita de la empresa minera Collective Mining.

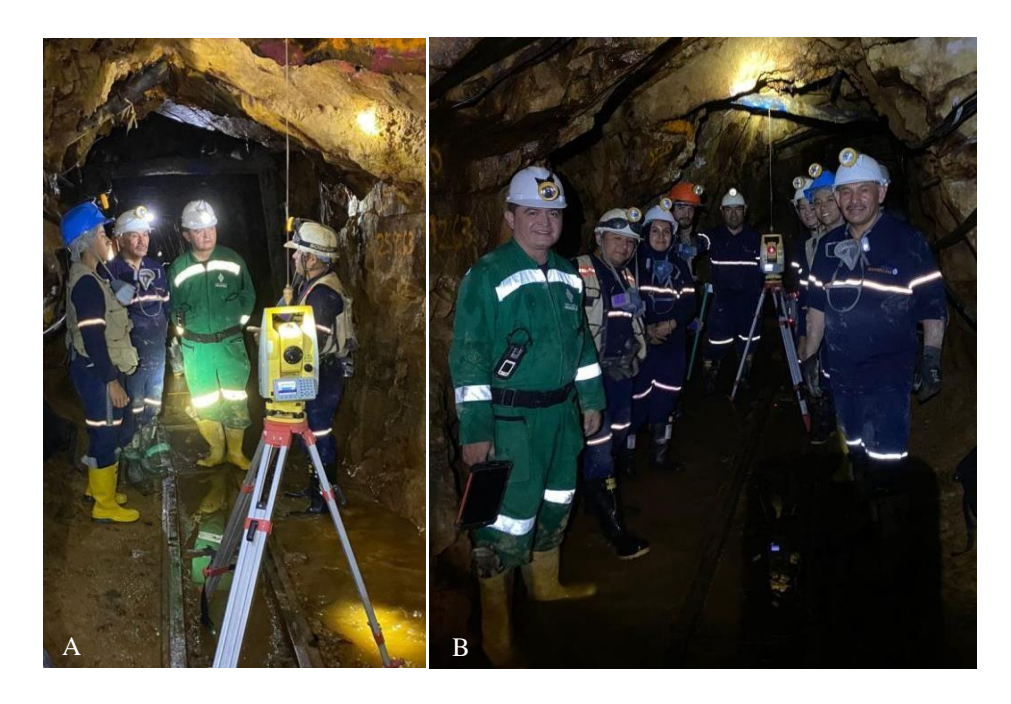

*Figura 79 A y B. Visita de la Agencia Nacional de Minería.*

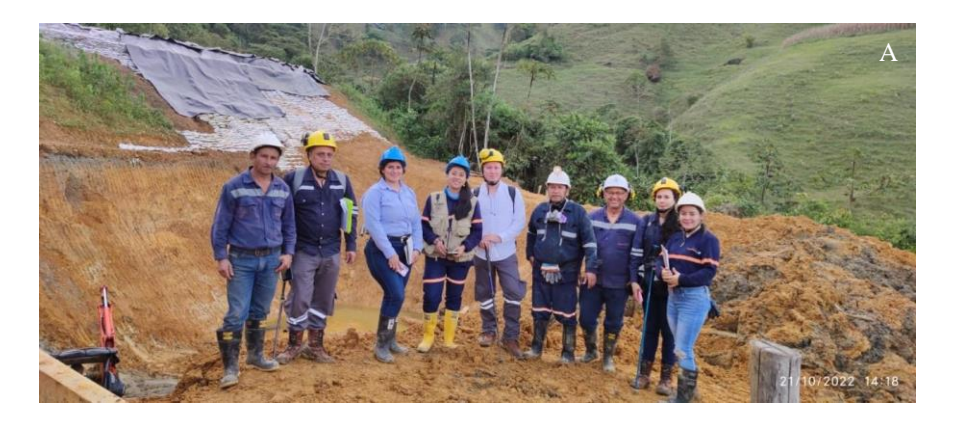

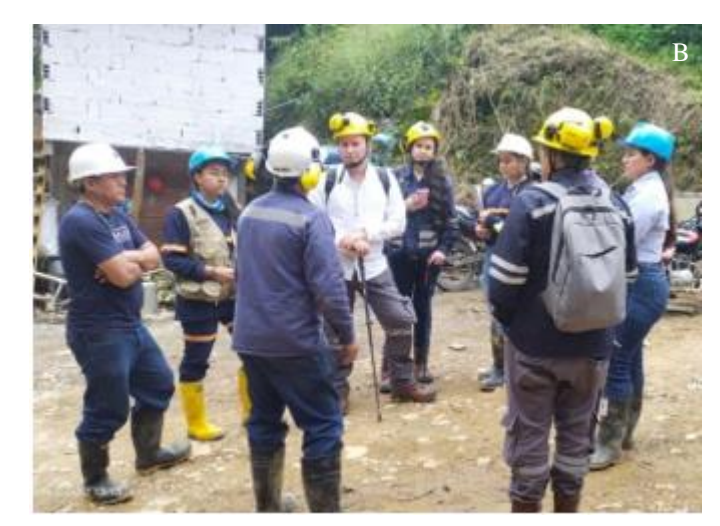

*Figura 80. Visita de la empresa minera Collective Mining (personal de casco amarillo).*

En varias ocasiones estuve a cargo del área de geología mientras el jefe de área se encontraba sus días de descanso, en donde que tuve que la oportunidad de liderar el grupo de trabajo y las actividades geológicas tanto al interior de mina como fuera de ella. Además de realizar actividades de gabinete (oficina) como asistir todos los días a las 9 a.m. a la reunión de áreas, programar la extracción de mineral de cada semana junto con el jefe del área de mina; enviar un informe cada domingo sobre lo realizado durante la semana, realizar los pedidos de EPP's y herramientas cada lunes, además del manejo geoestadístico de todos los datos.

## **9. Resultados:**

### **9.1. Ore control:**

Después de que el laboratorio (EXPECTROLAB) entregue los resultados de lasleyes de las muestras tomadas, se procede a aplicar la fórmula de la ley diluida para establecer qué tanta dilución hay en el proceso de voladura y hacer las respectivas correcciones.

$$
Ley\ diluida = \frac{Ley * Potencia}{Ancho\ minado}
$$

Por otra parte, una de las maneras para saber si el material que se está procesando en planta es de alta o baja ley, es observando los tanques de cianuración endonde se evalúa visualmente el color y la cantidad de espuma que éstos tienen. Así:

• A menor cantidad de espuma mejor ley.

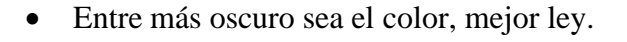

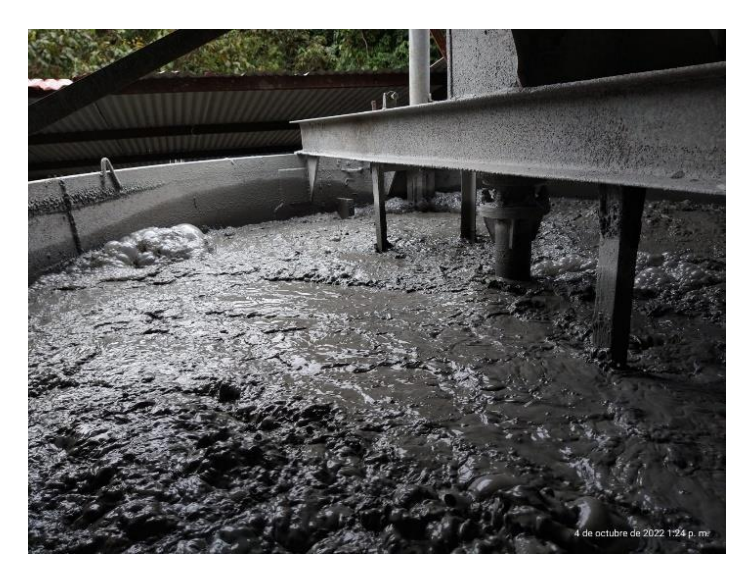

*Figura 81. Tanque de cianuración en el que se evalúa visualmente la calidad de la carga.*

# **9.2. Muestreo:**

Los resultados de las muestras son proporcionados uno o dos días después de que son entregadas al laboratorio (EXPECTROLAB). Estos resultados son subidos a una nube a la cual tiene acceso la parte administrativa de la empresa.

Los datos de leyes son de carácter confidencial para la empresa, por tal motivo no son mostrados en la Tabla 7.

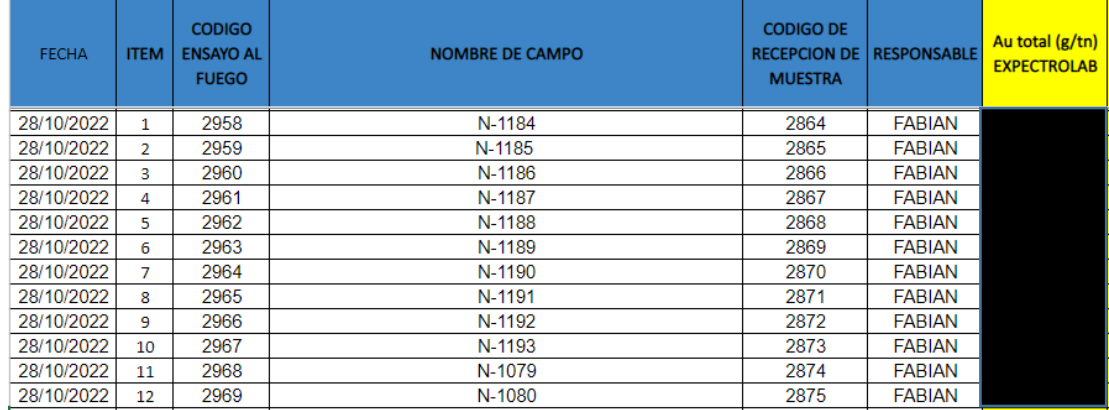

*Tabla 7. Resultados del laboratorio EXPECTROLAB.*

Las muestras obtenidas, luego de que se entregan al personal de laboratorio, siguen una serie de procedimientos en los que al final quedan pulverizadas, como se muestra en la Figura 82.

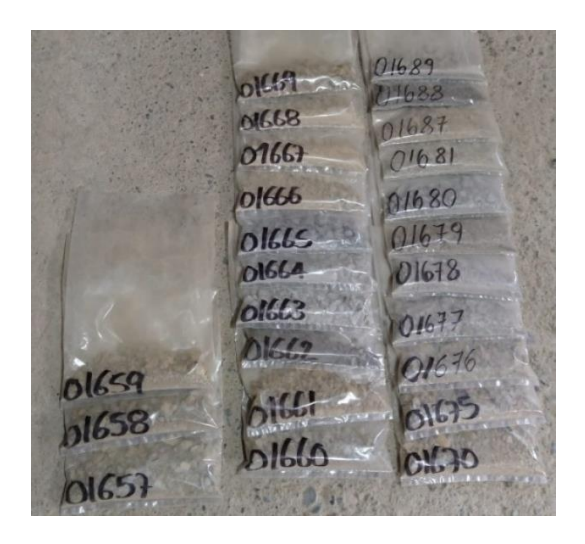

*Figura 82. Muestras pulverizadas.*

Algunas de estas muestras (duplicados) son seleccionadas por el jefe del área de geología para ser enviadas a un segundo laboratorio (LEGEMESA) ubicado en el país de Ecuador.

El propósito principal de tener en cuenta un segundo laboratorio es confirmar que los resultados proporcionados por el laboratorio de la empresa (EXPECTROLAB) son correctos.

El envío de muestras a Ecuador es de 10 kg a 20 kg y se realiza cada mes. En dicho envío se tienen en cuenta tanto muestras comunes como de canal, las cuales son empacadas en paquetes de aproximadamente 5 kg cada uno.

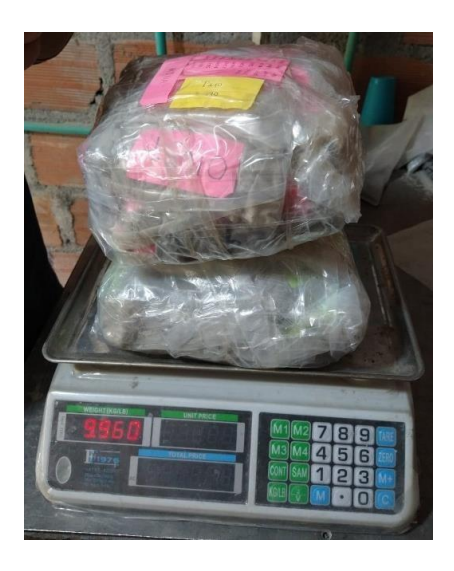

*Figura 83. Pesaje de las muestras para envío al laboratorio de Ecuador (LEGEMESA).*

Una vez se tienen los resultados de LEGEMESA se comparan con los resultados de EXPECTROLAB y se realizan análisis de dispersión.

En ocasiones, la dispersión ha arrojado resultados hasta del 30%, por lo que el área de geología ha solicitado obtener el resultado de un tercer laboratorio.

### **9.3. Mapeo geológico y geoestadística:**

Una vez se tienen los datos topográficos, son pasados a AutoCAD Civil y se realizan los respectivos planos. Este trabajo es realizado por los topógrafos del área. El mapeo geológico también es pasado a algunos softwares tales como Surpac, Surfer y AutoCAD y se realiza el respectivo modelamiento, en donde se pueden observar las diferentes estructuras, la mineralogía y, gracias al muestreo, también se pueden identificar las zonas de alta, mediana y baja ley.

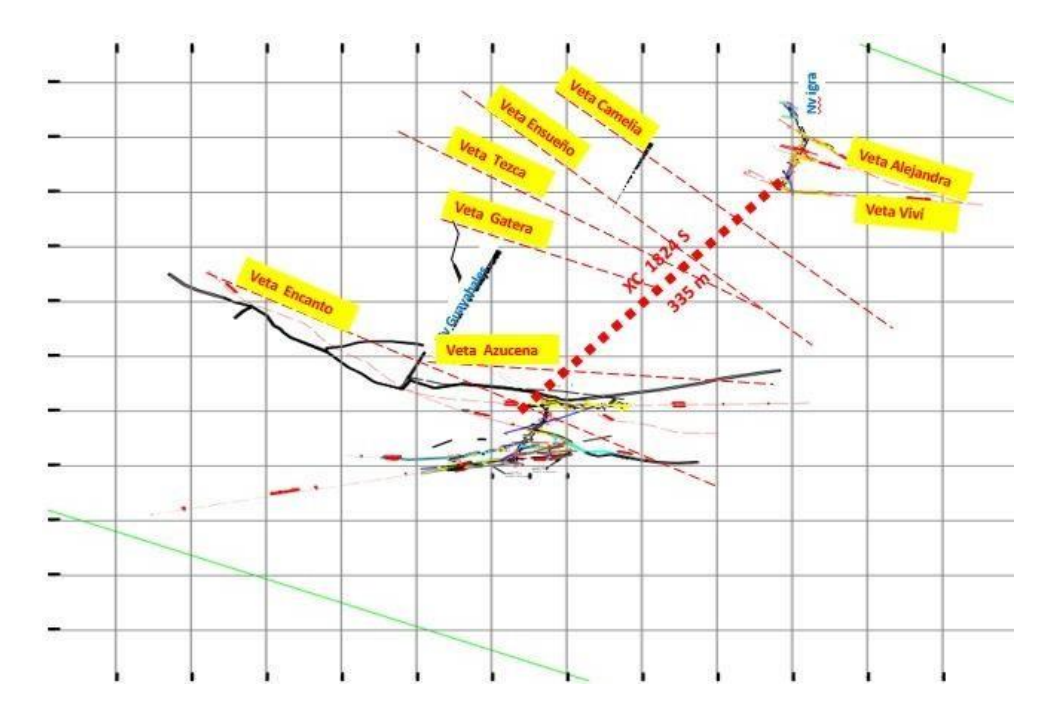

*Figura 84. Proyección de las vetas de la mina La Tigra en el software Surpac.*

La información de leyes, potencias y anchos minados para identificar las zonas de ore shoots se inserta en AutoCAD para realizar el modelamiento.

Dicho manejo de información es importante para trazar los respectivos cruceros, subniveles y chimeneas con el fin de llegar a las zonas de alto nivel económico.

#### **10. Conclusiones:**

- El proyecto Guayabales contempla un sistema de vetas y fallas con una tendencia preferencial entre N45-80°W y buzamientos sub-verticales hacia el SW, las cuales se encuentran emplazadas en una serie de cuerpos intrusivos porfiríticos mineralizados.
- Los minerales de mena que se pueden encontrar en el proyecto Guayabales son pirita, calcopirita, galena, esfalerita (variedad marmatita), covelina, bornita y, en ocasiones, oro libre. Las alteraciones más comunes corresponden a argilización moderada a avanzada, silicificación, y en menor proporción, cloritización y epidotización.
- Las vetas del proyecto Guayabales, se emplazan en un sistema de fallas regionales que presentan unos espesores de hasta 2 metros de ancho, a su vez, estas aperturas son reutilizadas para la eyección de sulfuros de hierro, plomo, zinc, entre otros; con valores económicos de oro y plata principalmente.
- La galería 1889 S y el subnivel 1883 S (CHI 6) son las labores más importantes de exploración y explotación de la mina Guayabales (mina más importante del proyecto Guayabales), presentando leyes entre 7 y 25 gr/ton. Ambas labores son parte de la veta Vetillas la cual es un ore shoot con más de 500 metros desarrollados.
- Realizar un correcto procedimiento de muestreo es vital para producción, ya que a partir de los resultados de estas muestras se puede determinar obtener una información cuantitativa de determinada labor y, en un sentido más amplio,

permitirla evaluación económica del yacimiento en general.

• El *ore control* (en compañía de un buen muestreo) es importante para el direccionamiento de cargas, para la evaluación de las cargas y para delimitar las zonas económicas con el fin de obtener un producto rentable.

## **11. Recomendaciones:**

- La presencia de flujo de agua constante en todas las labores representa un riesgo para la operación, por lo que se debe realizar la caracterización y las recomendaciones geomecánicas (Ej. Entibamiento) según el tipo de roca para los sectores más inestables y así poder minimizar el riesgo de colapso.
- Los altos erráticos siempre se deben tener en cuenta y no dejarlos eliminarlos u omitirlos; por tal motivo, se recomienda aplicar la fórmula creada para aquellos datosque no cumplan con una frecuencia normal en los datos.
- Se sugiere tener la oportunidad de enviar las muestras a un tercer laboratorio para disminuir la dispersión en el resultado de las muestras.

### **12. Bibliografía:**

Ayala, L. (2020). *Notas esenciales sobre el mapeo geológico*. Obtenido de Explorock: [www.explorock.com](http://www.explorock.com/) .

Barnes, J. W. (2004). *Basic Geological Mapping. The geological field guide series.*

(Fourth ed.). John Wiley & Sons Ltd.

Borrero, C., y Toro-Toro, L.M. 2016. Vulcanismo de afinidad adaquítica en el miembro inferior de la Formación Combia (Mioceno tardío) al sur de la subcuenca de Amaga, noroccidente de Colombia. Boletín de Geología, 38(1): 87- 100.

Calle, B., & González, H. (1982). *Geología y geoquímica de la plancha 186 Riosucio.* Medellín: Ingeominas.

Estrada, J. J., Viana, R., & González, H. (2001). *Geología de a plancha 205 Chinchiná - Escala 1:100.000.* Ingeominas.

González, H., & Londoño, A. (2002). *Monzonita de Irra (stock monzonítico de Irra) (kmi) Cañón del Cauca Departamentos de Caldas y Risaralda.* Comisión Estratigráfica deIngeominas.

Jaramillo, J. S., Cardona, A., Monsalve, G., Valencia, V. & León, S. 2019. Petrogenesis of the late Miocene Combia volcanic complex, northwestern Colombia Andes: Tectonic implication of short term and compositionally heterogeneous arc magmatism. *Elsevier*, 194-210.

Minera Aurífera Retamas S.A. (MARSA). (2015). *Manual de muestreo.*

Muthoni, L. (2010). Geological Field Mapping. Presented at Short Course Von Exploration for Geothermal Resourcer-Kenya, Oct. 29-Nov. 19.

Servicio Geológico Colombiano, Ministerio de Minas y Energía, Guía metodológica para el mejoramiento productivo del beneficio de oro sin el uso de mercurio: Marmato, Riosucio, Quinchía y Caramanta. Bogotá, Colombia, 2018.

Suárez, A. (2021). Reporte geológico minero. Actualización de muestreo y labores de la concesión Comunidad Minera Guayabales.

Wallace, S.R. (1975). The Henderson ore body-elements of discovery, reflections, Mining Engineering, 27(6), 34-36.